This form is effective beginning with the January 1 to June 30, 2017 accounting period (2017/1) If you are filing for a prior accounting period, contact the Licensing Division for the correct form.

# SA3E Long Form

Return completed workbook by email to:

## coplicsoa@copyright.gov

For additional information, contact the U.S. Copyright Office Licensing Division at: Tel: (202) 707-8150

| Α                                                                                                    | ۸.                      | <u> </u>             |                                                 |                                                      |                                                  |                                                 |                                                        | WED                                           |                                              |                                                                                                    | <u>ніс с</u>                                         | STATE                               |                                      | т.                                 |                                                               |                                     |                                 |                               |                                        |                      |                      |       |        |    |
|----------------------------------------------------------------------------------------------------|-------------------------|----------------------|-------------------------------------------------|------------------------------------------------------|--------------------------------------------------|-------------------------------------------------|--------------------------------------------------------|-----------------------------------------------|----------------------------------------------|----------------------------------------------------------------------------------------------------|------------------------------------------------------|-------------------------------------|--------------------------------------|------------------------------------|---------------------------------------------------------------|-------------------------------------|---------------------------------|-------------------------------|----------------------------------------|----------------------|----------------------|-------|--------|----|
| Accounting                                                                                                    |                         |                      |                                                 | 19/2                                                 |                                                  |                                                 | 0.00                                                   |                                               |                                              | 51 11                                                                                                    | 1115 5                                               |                                     |                                      | ••                                 |                                                               |                                     |                                 |                               |                                        |                      |                      |       |        |    |
| Period                                                                                                    |                         |                      |                                                 |                                                      |                                                  |                                                 |                                                        |                                               |                                              |                                                                                                    |                                                      |                                     |                                      |                                    |                                                               |                                     |                                 |                               |                                        |                      |                      |       |        |    |
| B<br>Owner                                                                                                    | rate                    | te t<br>L            | e title<br>List<br><i>If th</i><br><i>ingle</i> | the ful<br>of the s<br>any oth<br>ere wer<br>stateme | ubsidia<br>er nam<br>e <i>diffei</i><br>ent of a | iry, not<br>ie or na<br><i>ent ou</i><br>ccount | t that c<br>ames i<br><i>vners c</i><br><i>t and r</i> | of the p<br>under<br><i>during</i><br>royalty | parent<br>which<br><i>the ac</i><br>/ fee pa | t corpor<br>in the own<br>in the own<br>in | oration.<br>wner co<br><i>ting peri</i><br>nt cover. | onducts<br>riod, only<br>ring the   | the bus<br>ly the ou<br>entire a     | siness c<br>vner on<br>account     | bsidiary of the cab<br>the last of<br>ing period<br>nber assi | le syste<br>d <i>ay of ti</i><br>d. | em.<br><i>the ac</i> i          | countin                       | g period                               | l should             | ·                    |       | 0109   | 36 |
|                                                                                                    | LI                      | EG                   | EGAL                                            | NAME                                                 | OF O                                             | WNER                                            | /MAIL                                                  | ING A                                         | ADDRE                                        | ESS O                                                                                                    | F CAB                                                | BLE SYS                             | STEM                                 |                                    |                                                               |                                     |                                 |                               |                                        |                      |                      |       |        |    |
|                                                                                                    |                         | (                    | CE                                              | QUE                                                  | . co                                             | MMU                                             | JNIC                                                   | ATIC                                          | ONS                                          | LLC                                                                                                    | ;                                                    |                                     |                                      |                                    |                                                               |                                     |                                 |                               |                                        |                      |                      |       |        |    |
|                                                                                                    |                         |                      |                                                 |                                                      |                                                  |                                                 |                                                        |                                               |                                              |                                                                                                    |                                                      |                                     |                                      |                                    |                                                               |                                     |                                 |                               |                                        |                      | 010                  | 93    | 62019  | )2 |
|                                                                                                    |                         |                      |                                                 |                                                      |                                                  |                                                 |                                                        |                                               |                                              |                                                                                                    |                                                      |                                     |                                      |                                    |                                                               |                                     |                                 |                               |                                        |                      | 0109                 | 136   | 2019/2 | 2  |
|                                                                                                    |                         |                      |                                                 |                                                      |                                                  |                                                 |                                                        |                                               |                                              |                                                                                                    |                                                      |                                     |                                      |                                    |                                                               |                                     |                                 |                               |                                        |                      |                      |       |        |    |
|                                                                                                    |                         |                      |                                                 | 5 S S                                                |                                                  |                                                 |                                                        |                                               |                                              |                                                                                                    |                                                      |                                     |                                      |                                    |                                                               |                                     |                                 |                               |                                        |                      |                      |       |        |    |
|                                                                                                    |                         |                      | ΤY                                              | LER,                                                 | TX 7                                             | 5701                                            |                                                        |                                               |                                              |                                                                                                    |                                                      |                                     |                                      |                                    |                                                               |                                     |                                 |                               |                                        |                      |                      |       |        |    |
| С                                                                                                    |                         |                      |                                                 |                                                      |                                                  |                                                 | , <b>U</b>                                             |                                               |                                              |                                                                                                    |                                                      |                                     |                                      |                                    | ,                                                             |                                     |                                 |                               |                                        |                      | system u<br>given in |       |        |    |
| System                                                                                                    | 1                       | 1                    |                                                 |                                                      |                                                  | F CAB                                           | LE SYS                                                 | STEM:                                         | :                                            |                                                                                                    |                                                      |                                     |                                      |                                    |                                                               |                                     |                                 |                               |                                        |                      |                      |       |        |    |
|                                                                                                    |                         | _                    |                                                 | ING AD                                               |                                                  | OF C                                            | ABLE                                                   | SYSTE                                         | EM:                                          |                                                                                                    |                                                      |                                     |                                      |                                    |                                                               |                                     |                                 |                               |                                        |                      |                      |       |        |    |
|                                                                                                    | 2                       | 2                    | (Num                                            | ber, stree                                           | t rural n                                        | ute an                                          | artment                                                | or suite                                      | e numbe                                      | er)                                                                                                    |                                                      |                                     |                                      |                                    |                                                               |                                     |                                 |                               |                                        |                      |                      |       |        |    |
|                                                                                                    | 2                       |                      |                                                 |                                                      |                                                  |                                                 | urunont,                                               | , or suite                                    | e numbe                                      | 01)                                                                                                    |                                                      |                                     |                                      |                                    |                                                               |                                     |                                 |                               |                                        |                      |                      |       |        |    |
|                                                                                                    |                         | (                    | (City,                                          | town, sta                                            | e, zip co                                        | ode)                                            |                                                        |                                               |                                              |                                                                                                    |                                                      |                                     |                                      |                                    |                                                               |                                     |                                 |                               |                                        |                      |                      |       |        |    |
| D                                                                                                    | Ins                     | str                  | struc                                           | ions:                                                | For co                                           | mplet                                           | te spa                                                 | ace D                                         | instru                                       | uctions                                                                                                    | is, see                                              | page 1                              | 1b. Ide                              | ntify or                           | nly the fr                                                    | st com                              | nmun                            | ity ser                       | ved bel                                | ow and               | I relist o           | n paç | je 1b  |    |
| Area                                                                                                    | wit                     |                      |                                                 | commi                                                |                                                  | •                                               |                                                        |                                               |                                              |                                                                                                    |                                                      |                                     |                                      |                                    |                                                               |                                     |                                 |                               |                                        |                      |                      |       |        |    |
| Served                                                                                                    |                         | -                    | -                                               | ORT                                                  |                                                  |                                                 |                                                        |                                               |                                              |                                                                                                    |                                                      |                                     |                                      |                                    | ATE                                                           |                                     |                                 |                               |                                        |                      |                      |       |        |    |
| First<br>Community                                                                                             |                         |                      | TE                                              | RREL                                                 | L                                                |                                                 |                                                        |                                               |                                              |                                                                                                    |                                                      |                                     |                                      | T                                  | X                                                             |                                     |                                 |                               |                                        |                      |                      |       |        |    |
| Community                                                                                                    | E                       |                      |                                                 |                                                      |                                                  |                                                 | •                                                      | ng con                                        | mmun                                         | nities if                                                                                                    | if you r                                             | report r                            | nultiple                             | e chanı                            | nel line-ı                                                    |                                     | Spac                            |                               |                                        |                      |                      |       |        |    |
|                                                                                                    | A.I                     |                      |                                                 | ORT                                                  | OWN (                                            | SAMP                                            | LE)                                                    |                                               |                                              |                                                                                                    |                                                      |                                     |                                      | _                                  | STAT                                                          | E                                   | _                               | CH                            | I LINE U                               | IP                   | _                    | SUB   | GRP#   |    |
| Sample                                                                                                    | -                       | lda<br>Illia         | ia<br>iance                                     |                                                      |                                                  |                                                 |                                                        |                                               |                                              |                                                                                                    |                                                      |                                     |                                      |                                    | MD<br>MD                                                      |                                     | _                               |                               | <u>А</u><br>В                          |                      |                      |       | 2      | _  |
|                                                                                                    |                         |                      | ring                                            |                                                      |                                                  |                                                 |                                                        |                                               |                                              |                                                                                                    |                                                      |                                     |                                      |                                    | MD                                                            |                                     | _                               |                               | <br>В                                  |                      |                      |       | 3      | -  |
|                                                                                                    |                         | ••••                 | 9                                               |                                                      |                                                  |                                                 |                                                        |                                               |                                              |                                                                                                    |                                                      |                                     |                                      |                                    |                                                               |                                     |                                 |                               |                                        |                      |                      |       | -      |    |
| Privacy Act Notic<br>form in order to pro-<br>numbers. By provid<br>search reports prej<br>completed record of | cess<br>ling P<br>oared | s yo<br>PII,<br>d fo | your s<br>II, you<br>for the                    | atemen<br>are agr<br>public.                         | of acc<br>eing to<br>The effe                    | ount. Pl<br>the rou<br>ect of n                 | II is any<br>utine us<br>ot provi                      | y perso<br>se of it t<br>iding th             | onal info<br>to esta<br>he PII re            | formatior<br>ablish an<br>requeste                                                                                                    | on that ca<br>nd maint<br>red is that                | an be us<br>Itain a pu<br>at it may | sed to ide<br>ublic reco<br>delay pr | entify or<br>ord, whic<br>ocessing | trace an ir<br>h includes<br>g of your s                      | dividual<br>appear<br>tatemen       | II, such<br>ring in<br>nt of ac | as nam<br>the Offc<br>count a | e, addres<br>e's public<br>nd its plac | ss and te<br>indexes | lephone<br>and in    |       |        |    |

FOR COPYRIGHT OFFICE USE ONLY

\$

AMOUNT

ALLOCATION NUMBER

DATE RECEIVED

02/28/2020

**STATEMENT OF ACCOUNT** for Secondary Transmissions by

Cable Systems (Long Form)

General instructions are located in

the first tab of this workbook.

| LEGAL NAME OF OWNER OF CABLE SYSTEM:                                                                                                    |                                       |                                           | SYSTEM ID# |                                                |  |  |
|----------------------------------------------------------------------------------------------------|---------------------------------------|-------------------------------------------|------------|------------------------------------------------|--|--|
| CEQUEL COMMUNICATIONS LLC                                                                                                    |                                       |                                           | 010936     |                                                |  |  |
| <b>Instructions:</b> List each separate community served by the cable system. A "community in FCC rules: "a separate and distinct community or municipal entity (including unincorpareas and including single, discrete unincorporated areas." 47 C.F.R. §76.5(dd). The free of system identification hereafter known as the "first community." Please use it as the fir                                                                                                    | orated communiti<br>at community that | es within unincorp<br>you list will serve | orated     | D<br>Area<br>Served                            |  |  |
| Note: Entities and properties such as hotels, apartments, condominiums, or mobile home parks should be reported in parentheses below the identified city or town.                                                                                                    |                                       |                                           |            |                                                |  |  |
| If all communities receive the same complement of television broadcast stations (i.e., one channel line-up for all), then either associate all communities with the channel line-up "A" in the appropriate column below or leave the column blank. If you report any stations on a partially distant or partially permitted basis in the DSE Schedule, associate each relevant community with a subscriber group, designated by a number (based on your reporting from Part 9). |                                       |                                           |            |                                                |  |  |
| When reporting the carriage of television broadcast stations on a community-by-community basis, associate each community with a channel line-up designated by an alpha-letter(s) (based on your Space G reporting) and a subscriber group designated by a number (based on your reporting from Part 9 of the DSE Schedule) in the appropriate columns below.                                                                                                    |                                       |                                           |            |                                                |  |  |
| CITY OR TOWN                                                                                                    | STATE                                 | CH LINE UP                                | SUB GRP#   |                                                |  |  |
| TERRELL                                                                                                    | ТХ                                    |                                           |            | First                                          |  |  |
| BALCH SPRINGS                                                                                                    | ТХ                                    |                                           |            | Community                                      |  |  |
| DALLAS COUNTY (PORTIONS)                                                                                                    | TX                                    |                                           |            |                                                |  |  |
|                                                                                                    | TX<br>TX                              |                                           |            |                                                |  |  |
| FOREST GROVE<br>FORNEY                                                                                                    | TX                                    |                                           |            |                                                |  |  |
| HAPPY COUNTY HOMES                                                                                                    |                                       |                                           |            | See instructions for<br>additional information |  |  |
| HEATH                                                                                                    | ТХ                                    |                                           |            | on alphabetization.                            |  |  |
| KAUFMAN COUNTY                                                                                                    | ТХ                                    |                                           |            |                                                |  |  |
| LOWRY CROSSING                                                                                                    | ТХ                                    |                                           |            |                                                |  |  |
| LUCAS                                                                                                    | TX                                    |                                           |            |                                                |  |  |
| MCCLENDON-CHISOLM                                                                                                    | TX                                    |                                           |            |                                                |  |  |
| NEW HOPE<br>OAKRIDGE                                                                                                    | TX<br>TX                              |                                           |            |                                                |  |  |
| ROCKWALL COUNTY                                                                                                    | TX                                    |                                           |            |                                                |  |  |
| SEAGOVILLE                                                                                                    | TX                                    |                                           |            |                                                |  |  |
|                                                                                                    |                                       |                                           |            | Add rows as necessary.                         |  |  |
|                                                                                                    |                                       |                                           |            |                                                |  |  |
|                                                                                                    |                                       |                                           |            |                                                |  |  |
|                                                                                                    |                                       |                                           |            |                                                |  |  |
|                                                                                                    |                                       |                                           |            |                                                |  |  |
|                                                                                                    |                                       |                                           |            |                                                |  |  |
|                                                                                                    |                                       |                                           |            |                                                |  |  |
|                                                                                                    |                                       |                                           |            |                                                |  |  |
|                                                                                                    |                                       |                                           |            |                                                |  |  |
|                                                                                                    |                                       |                                           |            |                                                |  |  |
|                                                                                                    |                                       |                                           |            |                                                |  |  |
|                                                                                                    |                                       |                                           |            |                                                |  |  |
|                                                                                                    |                                       |                                           |            |                                                |  |  |
|                                                                                                    |                                       |                                           |            |                                                |  |  |
|                                                                                                    |                                       |                                           |            |                                                |  |  |
|                                                                                                    |                                       |                                           |            |                                                |  |  |
|                                                                                                    |                                       |                                           |            |                                                |  |  |
|                                                                                                    |                                       |                                           |            |                                                |  |  |
|                                                                                                    |                                       |                                           |            |                                                |  |  |
|                                                                                                    |                                       |                                           |            |                                                |  |  |

| Nama                   | LEGAL NAME OF OWNER OF CABL                                                                                                    | E SYSTEM:          |           |                    |              |                   |                | S                     | YSTEM ID |  |  |  |
|------------------------|----------------------------------------------------------------------------------------------------|--------------------|-----------|--------------------|--------------|-------------------|----------------|-----------------------|----------|--|--|--|
| Name                   | CEQUEL COMMUNICAT                                                                                                    | TIONS LLC          |           |                    |              |                   |                |                       | 01093    |  |  |  |
| _                      | SECONDARY TRANSMISSION                                                                                                    | SERVICE: SL        | JBSCRI    | BERS AND R         | ATES         |                   |                |                       |          |  |  |  |
| E                      | In General: The information in s                                                                                                    | pace E should      | cover a   | Il categories of   | secondar     | y transmission s  | ervice of th   | ne cable              |          |  |  |  |
|                        | system, that is, the retransmission                                                                                                    | on of television   | and rac   | dio broadcasts     | by your sy   | stem to subscril  | bers. Give     | information           |          |  |  |  |
| Secondary              | about other services (including p                                                                                                    | • • •              |           |                    | -            |                   | hose existi    | ng on the             |          |  |  |  |
| Transmission           | last day of the accounting period                                                                                                    |                    |           |                    |              |                   |                |                       |          |  |  |  |
| Service: Sub-          | Number of Subscribers: Both                                                                                                    |                    |           |                    |              |                   |                |                       |          |  |  |  |
| scribers and<br>Rates  | down by categories of secondary                                                                                                    |                    |           |                    |              |                   |                |                       |          |  |  |  |
| Rates                  | each category by counting the ni<br>separately for the particular serv                                                                                                    |                    |           |                    |              |                   |                | charged               |          |  |  |  |
|                        |                                                                                                    |                    |           |                    |              | 0                 | ,              | e and the             |          |  |  |  |
|                        | <b>Rate:</b> Give the standard rate charged for each category of service. Include both the amount of the charge and the unit in which it is generally billed. (Example: "\$20/mth"). Summarize any standard rate variations within a particular rate |                    |           |                    |              |                   |                |                       |          |  |  |  |
|                        | category, but do not include disc                                                                                                    |                    |           |                    |              |                   | о 1111111 с. р |                       |          |  |  |  |
|                        | Block 1: In the left-hand block                                                                                                    |                    |           |                    | ies of seco  | ondary transmis   | sion servic    | e that cable          |          |  |  |  |
|                        | systems most commonly provide to their subscribers. Give the number of subscribers and rate for each listed category                                                                                                    |                    |           |                    |              |                   |                |                       |          |  |  |  |
|                        | that applies to your system. <b>Note:</b> Where an individual or organization is receiving service that falls under different                                                                                                    |                    |           |                    |              |                   |                |                       |          |  |  |  |
|                        | categories, that person or entity should be counted as a subscriber in each applicable category. Example: a residential                                                                                                    |                    |           |                    |              |                   |                |                       |          |  |  |  |
|                        | subscriber who pays extra for cable service to additional sets would be included in the count under "Service to the first set" and would be counted once again under "Service to additional set(s)."                                                 |                    |           |                    |              |                   |                |                       |          |  |  |  |
|                        | first set" and would be counted once again under "Service to additional set(s)."<br><b>Block 2:</b> If your cable system has rate categories for secondary transmission service that are different from those                                        |                    |           |                    |              |                   |                |                       |          |  |  |  |
|                        | <b>Block 2:</b> If your cable system has rate categories for secondary transmission service that are different from those printed in block 1 (for example, tiers of services that include one or more secondary transmissions), list them, together  |                    |           |                    |              |                   |                |                       |          |  |  |  |
|                        | with the number of subscribers and rates, in the right-hand block. A two- or three-word description of the service is                                                                                                    |                    |           |                    |              |                   |                |                       |          |  |  |  |
|                        | sufficient.                                                                                                    |                    |           |                    |              |                   |                |                       |          |  |  |  |
|                        |                                                                                                    | OCK 1              |           |                    | BLOCK 2      |                   |                |                       |          |  |  |  |
|                        | CATEGORY OF SERVICE                                                                                                    | NO. OF<br>SUBSCRIB |           | RATE               | CAT          | EGORY OF SE       | RVICE          | NO. OF<br>SUBSCRIBERS | RATE     |  |  |  |
|                        | Residential:                                                                                                    |                    |           |                    |              |                   |                |                       |          |  |  |  |
|                        | <ul> <li>Service to first set</li> </ul>                                                                                                    |                    | 7,290     | \$ 34.99           |              |                   |                |                       |          |  |  |  |
|                        | <ul> <li>Service to additional set(s)</li> </ul>                                                                                                    |                    |           |                    |              |                   |                |                       |          |  |  |  |
|                        | • FM radio (if separate rate)                                                                                                    |                    |           |                    |              |                   |                |                       |          |  |  |  |
|                        | Motel, hotel                                                                                                    |                    |           |                    |              |                   |                |                       |          |  |  |  |
|                        | Commercial                                                                                                    |                    | 165       | \$ 34.99           |              |                   |                |                       |          |  |  |  |
|                        | Converter                                                                                                    |                    |           |                    |              |                   |                |                       |          |  |  |  |
|                        | Residential                                                                                                    |                    |           |                    |              |                   |                |                       |          |  |  |  |
|                        | Non-residential                                                                                                    |                    |           |                    |              |                   |                |                       |          |  |  |  |
|                        |                                                                                                    |                    |           |                    |              |                   |                |                       | 1        |  |  |  |
|                        | SERVICES OTHER THAN SEC                                                                                                    | ONDARY TRA         | NSMIS     | SIONS: RATE        | s            |                   |                |                       |          |  |  |  |
| E                      | In General: Space F calls for rat                                                                                                    |                    | ,         |                    | •            |                   |                |                       |          |  |  |  |
| F                      | not covered in space E, that is, t                                                                                                    |                    |           |                    |              |                   | -              |                       |          |  |  |  |
| Comisso                | service for a single fee. There ar                                                                                                    | •                  |           |                    | 0            |                   | 0 ( )          |                       |          |  |  |  |
| Services<br>Other Than | furnished at cost or (2) services<br>amount of the charge and the ur                                                                                                    |                    |           |                    |              |                   |                |                       |          |  |  |  |
| Secondary              | enter only the letters "PP" in the                                                                                                    |                    | usualiy   | billed. If ally la |              | arged on a vana   | able per-pr    | ogram basis,          |          |  |  |  |
| ransmissions:          | Block 1: Give the standard rat                                                                                                    |                    | he cable  | e system for ea    | ich of the a | applicable servio | ces listed.    |                       |          |  |  |  |
| Rates                  | Block 2: List any services that                                                                                                    |                    |           |                    |              |                   |                | were not              |          |  |  |  |
|                        | listed in block 1 and for which a                                                                                                    | separate charg     | je was r  | nade or establi    | shed. List   | these other serv  | ices in the    | form of a             |          |  |  |  |
|                        | brief (two- or three-word) descrip                                                                                                    | otion and inclue   | de the ra | ate for each.      |              |                   |                |                       |          |  |  |  |
|                        |                                                                                                    | BLO                | CK 1      |                    |              |                   |                | BLOCK 2               |          |  |  |  |
|                        | CATEGORY OF SERVICE                                                                                                    | RATE               | CATE      | GORY OF SER        | VICE         | RATE              | CATEGO         | DRY OF SERVICE        | RATE     |  |  |  |
|                        | Continuing Services:                                                                                                    |                    | Installa  | ation: Non-res     | idential     |                   |                |                       |          |  |  |  |
|                        | • Pay cable                                                                                                    | \$ 19.00           | • Mo      | tel, hotel         |              |                   |                |                       |          |  |  |  |
|                        | <ul> <li>Pay cable—add'l channel</li> </ul>                                                                                                    | \$ 19.00           | • Co      | mmercial           |              |                   |                |                       |          |  |  |  |
|                        | Fire protection                                                                                                    |                    | • Pay     | y cable            |              |                   |                |                       |          |  |  |  |
|                        | <ul> <li>Burglar protection</li> </ul>                                                                                                    |                    | • Pay     | y cable-add'l ch   | nannel       |                   |                |                       |          |  |  |  |
|                        | Installation: Residential                                                                                                    |                    | • Fire    | e protection       |              |                   |                |                       |          |  |  |  |
|                        | • First set                                                                                                    | \$ 99.00           | • Bur     | glar protection    |              |                   |                |                       |          |  |  |  |
|                        | <ul> <li>Additional set(s)</li> </ul>                                                                                                    | \$ 25.00           | Other     | services:          |              |                   |                |                       |          |  |  |  |
|                        | • FM radio (if separate rate)                                                                                                    | [                  | •Re       | connect            |              | \$ 40.00          |                |                       |          |  |  |  |
|                        | • Converter                                                                                                    |                    | • Dis     | connect            |              |                   |                |                       |          |  |  |  |
|                        |                                                                                                    |                    | • Out     | tlet relocation    |              | \$ 25.00          |                |                       |          |  |  |  |
|                        |                                                                                                    |                    |           |                    |              |                   |                |                       |          |  |  |  |
|                        |                                                                                                    |                    |           | ve to new addr     | ess          | \$ 99.00          |                |                       |          |  |  |  |

| carried by your cable systel<br>FCC rules and regulations'<br>76.59(d)(2) and (4), 76.61(<br>substitute program basis, a<br>Substitute Basis Static<br>Basis ander specific FCC ru<br>0 bon oti list Basis Static<br>basis. For further inform<br>in the paper SA3 form.<br>Column 1: List each state<br>ach multicast stream asso<br>cast stream as WETA-2'.<br>WETA-simulcast).<br>Column 2: Give the cha<br>its community of license. Fo<br>on which your cable system<br>Column 2: Indicate ine<br>discontent multicast).<br>For the meaning of these te<br>Column 4: If the station here,<br>and Column 5: If you have e<br>cable system carried the di<br>carried the distant station o<br>For the retransmission<br>of a written agreement ente<br>the cable system and a prir<br>tion "E' (exempt). For simul<br>explanation of these three<br>Column 5: If you are utilizing mul-<br>sing the you are utilizing mul-                                                                                                    | TELEVISIO<br>entify every<br>m during th<br>in effect on<br>in effect on<br>exception of<br>every and (4)<br>as explained<br>on as usbati<br>also in space<br>also in space<br>and in the<br>in soutside<br>in soutside<br>in soutside<br>in soutside<br>in soutside<br>in soutside<br>in soutside<br>in soutside<br>in soutside<br>in soutside<br>in soutside<br>in soutside<br>in soutside<br>in soutside<br>in soutside<br>in soutside<br>in soutside<br>in soutside<br>in a alson in a<br>categories,<br>ation of eac<br>dian station<br>ultiple channel<br>BICAST<br>CHANNEL<br>UMBER                                                                                                    | N<br>television state<br>television state<br>television state<br>television state<br>television sort author<br>to the next state<br>sepect to any<br>tions, or author<br>tions, or author<br>to a state<br>to a station acc<br>the station.<br>The the the state<br>ter the FCC h<br>WRC is Chie<br>e station.<br>Architer "N" (for ne<br>television set)<br>the the local serving<br>a value of the<br>set state of the<br>television set of the<br>television set of television set of the<br>television set of television set of the<br>television set of television set of television set of televisions<br>television set of television set of televisions<br>television set of televisions<br>televis                                                                                                    | period, except<br>81, pernitting it gli spinor<br>81, pernitting it gli spinor<br>61, pernitting it gli spinor<br>6                                                                                                    | (1) stations carrii<br>(1) exitions carrii<br>(1)(2) and (4)));<br>a carried by your (<br>e Special Statem<br>d both on a substitus, see page (1) (<br>n program service<br>er-the-air designe<br>column 1 (list ead)<br>the television station, an ind<br>for network multike<br>r "E-M" (for nonco-<br>tions located in th<br>mplete column 5,<br>d. Indicate by en<br>clivated channel<br>ubject to a royatit<br>ubject na cable sy<br>senting the prime<br>channel on any o<br>instructions located on any o<br>instructions located on any o<br>instructions loc | es". If not, enter "No". For an ex-<br>e paper SA3 form.<br>stating the basis on which your<br>tering "LAC" if your cable system<br>capacity.<br>y payment because it is the subject<br>stem or an association representing<br>any transmitter, enter the designa-<br>ther basis, enter "O." For a further<br>ed in the paper SA3 form.<br>y to which the station is identified.                                                                                                    | G<br>Primary<br>Transmitters:<br>Television    |
|----------------------------------------------------------------------------------------------------|----------------------------------------------------------------------------------------------------|----------------------------------------------------------------------------------------------------|----------------------------------------------------------------------------------------------------|----------------------------------------------------------------------------------------------------|----------------------------------------------------------------------------------------------------|------------------------------------------------|
| In General: In space G, Idd<br>carried by your cable systel<br>FCC rules and regulations<br>76.59(d)(2) and (4), 76.61(<br>substitute program basis, a<br>Substitute Basis Static<br>basis under specific FCC ru<br>Do not list basis the station here<br>station was carried only<br>List the station here, and a<br>basis. For further inform<br>in the paper SA3 form.<br>Column 1: List each statis<br>ach multicast stream asso<br>cast stream as WETA-2'. S<br>WETA-simulcast).<br>Column 2: Give the cha<br>ts community of license. FC<br>on which your cable system<br>Column 3: Indicate ine<br>column 3: Indicate ine<br>column 3: Indicate ine<br>column 4: If the station<br>of a written agreement enthe<br>the cable system and a piri<br>ion "E' (exempt). For simul<br>explanation of these three<br>column 5: If you have e<br>cable system and a piri<br>ion "E' (exempt). For simul<br>explanation of these three<br>column 6: Give the locs<br>FCC, For Mexican or Cana<br>Note: If you are utilizing mu<br>(1. CALL<br>SIGN C. N<br>KAZD-1                                                                                                    | entify every<br>m during th<br>in effect on<br>(e)(2) and (4<br>as explained<br>ons: With re-<br>les, regulat<br>e in space C<br>on a substi<br>also in space<br>ation's call s<br>ociated with<br>Simulcast s<br>annel numb-<br>or example,<br>n carried th<br>ach case w<br>ering the let<br>, Ter (or no<br>erms, see p<br>is outside t<br>ach case w<br>enter d' Ye<br>istant station of<br>a distant ered into on<br>mary transm<br>(clasts, also<br>categories,<br>adion station of<br>a distant station<br>ultiple channel<br>SCAST<br>CHANNEL<br>UMBER                                                                                                    | television sti<br>te accounting<br>1, or 76.63 (r<br>d in the next pespect to any<br>tions, or auth<br>3—but do list in the sta<br>mining substitu<br>titute basis.<br>ce I, if the sta<br>mining substitu<br>sign. Do not r<br>a station acc<br>threams must<br>er the FCC h<br>WRC is Cht<br>WRC is Cht<br>whether the station.<br>Are the FCC h<br>WRC is Cht<br>whether the station.<br>Are station acc<br>ther NT (for no<br>nacoumon during the is<br>see page (v) of the<br>set heads the<br>set on or before built<br>sepage (v) of the<br>enter EE: If see page (v)<br>ch station. For<br>h station. For<br>h station. For<br>h station. For<br>h station. For<br>h station. For<br>h station.                                                                                                    | period, except<br>81, pernitting th<br>efering to 76.6<br>paragraph.<br>dislant stations:<br>it it in space I (th<br>it is space I (th<br>it is space I (th)) (th<br>it is space I (th)) (th<br>it is space I (th)) (th)) (                                                                                                    | (1) stations carrii<br>(1) exitions carrii<br>(1)(2) and (4)));<br>a carried by your (<br>e Special Statem<br>d both on a substitus, see page (1) (<br>n program service<br>er-the-air designe<br>column 1 (list ead)<br>the television station, an ind<br>for network multike<br>r "E-M" (for nonco-<br>tions located in th<br>mplete column 5,<br>d. Indicate by en<br>clivated channel<br>ubject to a royatit<br>ubject na cable sy<br>senting the prime<br>channel on any o<br>instructions located on any o<br>instructions located on any o<br>instructions loc | ed only on a part-time basis under<br>tain network programs (sections<br>and (2) certain stations carried on a<br>cable system on a substitute program<br>ent and Program Log)—if the<br>itute basis and also on some other<br>of the general instructions located<br>as such as HBO, ESPN, etc. Identify<br>ation. For example, report multi-<br>th stream separately; for example<br>tion for broadcasting over-the-air in<br>may be different from the channel<br>ependent station, or a noncommercial<br>cast), 'I' (for independent), "I-M"<br>ommercial educational multicast).<br>he paper SA3 form.<br>stating the basis on which your<br>stering "LAC" if your cable system<br>capacity.<br>y payment because it is the subject<br>stem or an ascociation representing<br>my transmitter, enter the designa-<br>ther basis, ent "O." For a further<br>ed in the paper SA3 form.<br>y to which the station is licensed by the<br>h which the station is identifed.                                                                                                    | Primary<br>Transmitters:                       |
| FCC rules and regulations is<br>FCC rules and regulations is<br><b>Substitute Basis Static</b><br>asis under specific FCC rule<br>Do not list the station here station was carried only<br>List the station here and is<br>basis. For further inform<br>in the paper SA3 form.<br><b>Column 1:</b> List each state<br>ach multicast stream asso-<br>term and the station here and is<br>basis. For further inform<br>to the paper SA3 form.<br><b>Column 2:</b> Sive the chet<br>is community of license. FC<br>on which your cable system<br><b>Column 3:</b> Indicate in e-<br>declucational station, by enter<br>for independent multicast).<br>For the meaning of these the<br><b>Column 4:</b> If the station<br>obtantion of local service and<br><b>Column 5:</b> If you have e<br>cable system carried the di-<br>carried the distant station or<br>For the retransmission or<br>for a written agreement enter<br>the cable system carried the di-<br>carried the distant station or<br>For the retransmission or<br>for a written agreement enter<br>the cable system carried the di-<br>carried the distant station or<br>Column 6: Give the local<br>FCC. For Mexican or Cana<br><b>Note:</b> If you are utilizing mul-<br>station. If you are utilizing mul-<br>station are the cable system and a priri<br>1. CALL<br>SIGN C. Note the station or<br>Station the set three (<br>SIGN C. Note Signe C. Note Signe C. No                                                                                                    | in effect on<br>ey(2) and (4)<br>ey(2) and (4)<br>ey(2) and (4)<br>les, regulat<br>e) in space for<br>on a substitution<br>also in space<br>also in space<br>is a substitution<br>of a distant is<br>also in a part-limit<br>of a distant is<br>also in a part-limit<br>of a distant is<br>also in a part-limit<br>also in a part-limit<br>also in also in also in also in also in a<br>also in a part-limit<br>also in also in also i                                                                                                    | June 24, 19<br>June 24, 19<br>jo, or 66.80;<br>d in the next p<br>sespect to any<br>tions, or auth<br>G—but do lisi<br>tiute basis.<br>ce I, if the sta-<br>erming substit<br>sign. Do not r<br>a station acc<br>treams must<br>er the FCC h<br>, WRC is Choice<br>e station.<br>WRC is Choice<br>e station.<br>WRC is Choice<br>e station.<br>WRC is Choice<br>e station.<br>Multiple of the station<br>in during the it<br>e basis becc<br>multicast stre<br>or hoffer but<br>see page (v) of the<br>e share in column<br>n during the it<br>e basis becc<br>multicast stre<br>or hoffer but<br>see page (v)<br>th station. For<br>s, if any, given<br>channel inne-ups.<br>CHANN                                                                                                    | 81, permitting the<br>deriming to 76.6<br>paragraph.<br>(distant stations)<br>distant stations)<br>it if in space I (th<br>tition was carried<br>use basis station<br>eport originations)<br>originations<br>originations and the<br>basis station<br>with the station of the<br>sas assigned to<br>annel 4 in Wash<br>ation is a network<br>with work). "N-M" (educational), or<br>general instructured, 4, you must con<br>accounting peri-<br>distant is not sin<br>essociation represent<br>sub-<br>or dis general instructured, 4, you must con<br>accounting peri-<br>sessociation represent<br>on sol and the stations of the<br>sessociation represent<br>on the name of the the name of the<br>ison accounting the stations of<br>the sense of the sense of the sense<br>of the sense of the sense of the sense<br>of the sense of the sense of the sense<br>of the sense of the sense of the sense of the sense<br>of the sense of the sense of the sense of the sense<br>of the sense of the sense of the sense of the sense<br>of the sense of the sense of the sense of the sense of the sense of the sense<br>of the sense of the sense of t                                                                                                    | e carriage of cert<br>1(e)(2) and (4));<br>s carried by your<br>e Special Statem<br>b oth on a subsit<br>ns, see page (v) (<br>n program service<br>er-the-air designe<br>column 1 (list eac<br>the television stat<br>with station, an ind<br>for network multit<br>with station, an ind<br>for network multit<br>with station, an ind<br>for network multit<br>with station, an ind<br>for network multit<br>with station, an ind<br>for network multit<br>with station, an ind<br>for network multit<br>with station, an ind<br>for network multit<br>with station, an ind<br>for network multit<br>with station, an ind<br>for network multit<br>with station, an ind<br>for network multit<br>with station, and<br>with station, and<br>with station, and<br>the station, and<br>the station, and<br>the station and<br>senting the prime<br>senting the prime<br>secommunity with<br>space G for each                                                                                                    | tain network programs [sections<br>and (2) certain stations carried on a<br>cable system on a subsiliute program<br>ent and Program Log)—if the<br>lute basis and also on some other<br>of the general instructions located<br>es such as HBO, ESPN, etc. Identify<br>tion. For example, report multi-<br>th stream separately; for example<br>tion for broadcasting over-the-air in<br>may be different from the channel<br>ependent station, or a noncommercial<br>asat), "T (for independent), "I-M"<br>ommercial educational multicast).<br>the paper SA3 form.<br>estalling the basis on which your<br>tering "LAC" if your cable system<br>capacity.<br>y payment because it is the subject<br>stem or an association representing<br>ury transmitter, enter the designa-<br>ther basis, enter "O." For a further<br>di in the paper SA3 form.<br>y to which the station is licensed by the<br>h which the station is licensed by the                                                                                                    | Primary<br>Transmitters:                       |
| substitute program basis, a<br>Substitute Basis Static<br>pais sunder specific FCC ru<br>Do not list the station here<br>station was carried only<br>List he station here, and i<br>basis. For further inform<br>in the paper SA3 form.<br>Column 1: List each static<br>each multicast stream asso<br>cast stream as "WETA-S".<br>WETA-simulcast).<br>Column 2: Give the chat<br>is community of license. F,<br>on which your cable system<br>Column 3: Indicate ine<br>educational station, by ente<br>for independent multicast).<br>For the meaning of these te<br>column 3: Indicate ine<br>column 5: If you have era<br>column 6: If you have era<br>column 6: If you have era<br>column 6: Give the loca<br>cord a written agreement ente<br>the cable system and a priri<br>ion "E" (exempt). For simul<br>explanation of these three of<br>Column 6: Give the loca<br>Colum 6: Give the loca<br>Colum 6: Give the loca<br>Colum 6: Give the loca<br>Colum 7: I you are utilizing multiplant<br>(L CALL<br>SIGN C.                                                                                                    | as explained<br>ons: With re-<br>lates, regulat<br>e in space G<br>ons with re-<br>alton's call's<br>sociated with<br>Simulcast s<br>annel numb-<br>or example,<br>m carried th<br>ach case we<br>ering the lett<br>, "E" (for no<br>erres, see pay<br>each case we<br>ering the lett<br>, "E" (for no<br>erres, see pay<br>entered "Ve<br>istant station<br>of a distant r<br>dicasts, also<br>categories,<br>categories,<br>cat                                                                                                    | d in the next is espect to any<br>sepect to any<br>cell title basis.<br>cell, if the sta<br>erring substitt<br>sign. Do not r<br>a station acc<br>threams must<br>er the FCC h,<br>VMRC is ChA<br>whether the station.<br>whether the station<br>whether the station<br>age (v) of the<br>ther local sen<br>ge (v) of the<br>ession<br>or before U<br>in during the<br>se<br>heads there<br>is see page (v)<br>ch station. For<br>see the station. For<br>set<br>station. For<br>sci fange<br>CHANN                                                                                                    | paragraph.<br>(distant stations)<br>(distant stations)<br>(distant stations)<br>(distant stations)<br>(distant stations)<br>(distant stations)<br>(distant)<br>(distant)<br>( | a carried by your of<br>e Special Statem<br>d both on a subsit<br>ns, see page (v) of<br>n program service<br>er-the-air designa<br>column 1 (list eac<br>the television stati<br>ington, D.C. This<br>with station, an ind<br>for network multit<br>or shocated in th<br>mplete column 5,<br>d. Indicate by en<br>d. Indicate by en<br>ecommunity with<br>space G for each                                                                                                    | cable system on a substitute program<br>lent and Program Log)—if the<br>fulle basis and also on some other<br>of the general instructions located<br>as such as HBO, ESPN, etc. Identify<br>ation. For example, report multi-<br>h stream separately, for example<br>tion for broadcasting over-the-air in<br>.may be different from the channel<br>ependent station, or a noncommercial<br>acab, "T (for independent), "I-M"<br>ommercial educational multicast),<br>he paper SA3 form.<br>stating the basis on which your<br>letring TAC" if your cable system<br>capacity, y payment because it is the subject<br>stem or an association representing<br>any transmitter, enter the designa-<br>ther hasis, enter "O." For a further<br>ed in the paper SA3 form.<br>y to which the station is licensed by the<br>h which the station is located by the                                                                                                    | Transmitters:                                  |
| Substitute Basis Static<br>basis under specific FCC ru<br>bon oti list the station here<br>station was carried only<br>List the station here, and i<br>basis. For further inform<br>in the paper SA3 form.<br>Column 1: List each sta<br>basch mulicast stream asso<br>(META-Simulcast).<br>Column 2: Give the cha<br>ts community of license. Fo<br>n which your cable system<br>Column 3: Indicate in e<br>educational station, by ente<br>for independent multicast).<br>For the meaning of these the<br>column 4: If the station<br>olaration of local service an<br>Column 5: If you have c<br>cable system carried the di-<br>carried the distant station or<br>For the retransmission c<br>of a written agreement ente<br>the cable system and a pirri<br>ion "E" (exempt). For simul<br>explanation of these three c<br>COLUMN 6: Give the loca<br>"CC. For Mexican or Cana<br>Note: If you are utilizing mul-<br>sing the station of these three t<br>Column 6: Give the loca<br>"CC. For Mexican or Cana<br>Note: If you are utilizing mul-                                                                                                    | ons: With re<br>ules, regulat<br>e in space C<br>on a substi<br>also in space<br>also in space<br>siston conce<br>ation's call s<br>ociated with<br>Simulcasts is<br>sannel numb-<br>for example,<br>m carried the<br>ach case w<br>ering the lett,<br>, 'E' (for no<br>erms, see pai<br>entered 'Ye<br>istant station<br>on a agritud<br>istant station<br>of a distant<br>readino f eaco<br>categories,<br>adion of eaco<br>categories,<br>adion of eaco<br>categories,<br>adion                                                                                                    | espect to any<br>tions, or auth<br>G—but do list<br>little basis.<br>ec I, if the stat<br>sterning substit<br>sign. Do not r<br>a station acc<br>streams must<br>ter the FCC h<br>, WRC is Chr<br>e station.<br>A station acc<br>streams must<br>ter the FCC h<br>, WRC is Chr<br>e station.<br>A station acc<br>streams must<br>ter the FCC h<br>, WRC is Chr<br>e station.<br>A station acc<br>streams must<br>ter the FCC h<br>, WRC is Chr<br>e station.<br>A stream acc<br>streams must<br>the the local serv<br>ge (v) of the<br>e basis becc<br>multicast stre<br>to a before but<br>mitter or an an<br>or before but<br>his see page (v)<br>ch station. For<br>s, fany, giv<br>nel line-ups.<br>CHANN                                                                                                    | I distant stations,<br>orizations:<br>It it in space I (th<br>titin space I (th<br>titin space I (th) titin space I (th) titin                                                                                                    | e Special Statem<br>d both on a substit<br>s, see page (v) o<br>er-the-air designa<br>column 1 (list eac<br>the television stat<br>ington, D.C. This<br>wr station, an ind<br>for network multik<br>r "E-M" (for nonc-<br>tions located in th<br>mplete column 5,<br>d. Indicate by en<br>ctivated channel<br>ubject a croyati<br>ubject a croyati<br>senting the prime<br>senting the prime<br>channel on any o<br>instructions located<br>list the community<br>with<br>space G for each                                                                                                    | tent and Program Log)—if the<br>itule basis and also on some other<br>of the general instructions located<br>as such as HBO, ESPN, etc. Identify<br>ation. For example, report multi-<br>h stream separately, for example<br>tion for broadcastling over-the-air in<br>may be different from the channel<br>ependent station, or a noncommercial<br>cast), "I" (for independent), "I-M"<br>ommercial educational multicast).<br>he paper SA3 form.<br>stating the basis on which your<br>tering "LAC" if your cable system<br>capacity.<br>y payment because it is the subject<br>stem or an association representing<br>my transmitter, enter the designa-<br>ther hasis, enter "O." For a further<br>ed in the paper SA3 form.<br>y to which the station is locansed by the<br>h which the station is locansed by the                                                                                                    |                                                |
| Do not list the station here<br>station was carried only<br>List the station here, and a<br>basis. For further inform<br>in the paper SA3 form.<br>Column 1: List each sta<br>each multicast stream asso<br>WETA-simulcast).<br>Column 2: Give the chat<br>is community of license. For<br>on which your cable system<br>Column 3: Indicate in e<br>deducational station, by ente<br>for independent multicast).<br>For the meaning of these te<br>column 4: If the station<br>oblanation of local service an<br>Column 6: If you have e<br>table system carried the di<br>arried the distant station on<br>For the retransmission of<br>f a written agreement enthe<br>he cable system and a prir<br>ion "E" (exempt). For simul<br>explanation of these three of<br>Column 6: Give the loca<br>'CoL. For Mexican or Cana<br>Note: If you are utilizing mu                                                                                                    | e in space 6<br>e in space 6<br>also in space<br>atlor's call s<br>cotated with<br>Simulcast s<br>annel numb<br>or example,<br>m carried this<br>and case w<br>ering the let<br>must space<br>entered "Ye<br>istant station<br>of a distant 1<br>ered into on<br>a part-tim<br>for a space<br>indian station<br>of a distant<br>atlor of eac<br>dian station<br>of eac<br>dian station<br>with the space<br>state of the space<br>state of the space<br>state of the space<br>state of the space<br>state of the space<br>of the space<br>state of the space<br>state of the space<br>state of the space<br>state of the space<br>of the space<br>state of the space<br>state of                                                                                                    | G—but do list<br>itute basis.<br>titute basis.<br>ee I, if the sta<br>mring substit<br>sign. Do not r<br>a station acc<br>threams must<br>ter the FCC h<br>, WRC is Cht<br>e station.<br>WRC is Cht<br>e station.<br>WRC is Cht<br>e station.<br>WRC is Cht<br>e station.<br>WRC is Cht<br>e station.<br>WRC is Cht<br>e station.<br>WRC is Cht<br>e station.<br>Sign (2000)<br>the the station of the<br>e basis becc<br>multicast stre<br>to be fore Jul<br>is see page (v)<br>th station. For<br>si, if any, given<br>net line-ups.<br>CHANN                                                                                                    | ti ti n space I (th<br>tit in space I (th<br>titon was carried<br>ute basis station<br>be reported in the<br>assassigned to<br>assassigned to<br>annel 4 in Wash<br>atlon is a network<br>twork), "N-M" (educational), or<br>equerationaly, or<br>equerationaly, or<br>equerationaly, or<br>equerational and<br>another the space of the<br>space of the space of the<br>space of the space of the<br>space of the space of the<br>space of the space of the<br>space of the space of the<br>space of the space of the<br>space of the space of the<br>space of the space of the<br>space of the space of the<br>space of the space of the<br>space of the space of the<br>space of the space of the<br>space of the space of the space of the<br>space of the space of the space of the<br>space of the space of the space of the<br>space of the space of the space of the<br>space of the space of the space of the<br>space of the space of the space of the<br>space of the space of the space of the<br>space of the space of the space of the<br>space of the space of the space of the<br>space of the space of the space of the<br>space of the space of the space of the<br>space of the space of the space of the<br>space of the space of the space of the space of the<br>space of the space of the space of the space of the<br>space of the space of the space of the space of the<br>space of the space of the space of the space of the<br>space of the space of the space of the space of the space of the<br>space of the space of the space of the space of the space of the<br>space of the space of the space of the space of the space of the<br>space of the space of the space of the space of the space of the space of the<br>space of the space of the space of the space of the space of the<br>space of the space of the spac                                                                                                    | d both on a substit<br>ns, see page (V) (<br>n program service<br>er-the-air designs<br>column 1 (list ead<br>the television stat<br>ington, D.C. This<br>with station, an ind<br>for network multic<br>trins located in th<br>mplete column 5,<br>d. Indicate by en<br>ctivated channel<br>ubject to a royalit<br>tween a cable sy<br>senting the prime<br>senting the prime<br>tween a cable sy<br>senting the prime<br>to any o<br>instructions located on any o<br>instructions located to<br>senting the prime<br>community with<br>space G for each                                                                                                    | Itute basis and also on some other<br>of the general instructions located<br>es such as HBO, ESPN, etc. Identify<br>ation. For example, report multi-<br>th stream separately; for example<br>tion for broadcasting over-the-air in<br>may be different from the channel<br>ependent station, or a noncommercial<br>cast), "I" (for independent), "I-M"<br>ommercial educational multicast).<br>he paper SA3 form.<br>es'. If not, enter "No". For an ex-<br>e paper SA3 form.<br>stating the basis on which your<br>stering "LAC" if your cable system<br>capacity.<br>y payment because it is the subject<br>stem or an association representing<br>my transmitter, enter the designa-<br>ther hor assi, enter the designa-<br>ther basis, enter "O". For a further<br>ed in the paper SA3 form.<br>y to which the station is licensed by the<br>h which the station is licensed by the                                                                                                    |                                                |
| List the station here, and a basis. For further inform in the paper SA3 form. Column 1: List each state acch multicast stream as: WETA-simulcast). Column 2: Give the chat is community of license. For which your cable system Column 3: Indicate in e-ducational station, by enter doubt of the chat is community of license. For the dent multicast). To the meaning of these te Column 4: If the station Juantion of local service an Column 5: If you have e-table system carried the distant station or For the retransmission of a written agreement enter the cable system carried the distant station or For the retransmission of a written agreement enter local core the local core to a core the local core the local core the local core the local core the local core the local core for the state on Column 6: Give the local core of the state of the local core the local core the local core the local core the local core the local core the local core for the state of local core the local core for the state of the local core the local core the local c                                                                                                    | also in spac<br>attion conce<br>attion conce<br>attion conce<br>attion conce<br>attion conce<br>attion conce<br>attion conce<br>attion conce<br>and the<br>annel numbio<br>or example,<br>an carried the<br>area see again<br>or example,<br>area, see again<br>attion of eac<br>attion of eac<br>atti                                                                                                    | ce I, if the stateming substit<br>sign. Do not r<br>a station accut<br>treams must<br>er the FCC h<br>, WRC is Chice<br>e station.<br>WRC is Chice<br>e station.<br>whether the st<br>tetr "N" (for h<br>the the cload sen<br>ge (v) of the<br>e basis becca<br>multicast stre<br>or before build<br>see page (v)<br>th station. For<br>h station. For<br>h | ute basis station<br>report origination<br>cording to its ov<br>be reported in<br>as assigned to be reported in<br>as assigned to annel 4 in Wash<br>ation is a network<br>tetwork), "N-M" (<br>e deucationah), or educationah), or<br>general instru-<br>et deucationah), or<br>general instru-<br>et deucationah), or<br>accounting peri et<br>accounting peri et<br>association repre<br>you carried the fina and reported<br>of the general<br>of U.S. stations, et<br>he name of the same associations.                                                                                                    | ns, see page (v) or<br>n program service<br>er-the-air designer<br>oblumn 1 (list eac<br>the television stati<br>ington, D.C. This<br>with station, an ind<br>for network multilue<br>rE-M" (for nono-<br>ctions located in the<br>listant), enter "Y<br>- E.M" (for nono-<br>ctions located in the<br>mole column 5,<br>d. Indicate by en<br>ctivated channel<br>ubject to a royait<br>ubject to a royait<br>list the community with<br>space G for each<br>-                                                                                                    | of the general instructions located<br>as such as HBO, ESPN, etc. Identify<br>ation. For example, report multi-<br>histream separately; for example<br>tion for broadcasting over-the-air in<br>may be different from the channel<br>ependent station, or a noncommercial<br>cast), "I (for independent), "I-M"<br>ommercial educational multicast).<br>the paper SA3 form.<br>es'. If not, enter "No". For an ex-<br>e paper SA3 form.<br>stating the basis on which your<br>tering "LAC" if your cable system<br>capacity.<br>y payment because it is the subject<br>stem or an association representing<br>ny transmitter, enter the designa-<br>ther basis, enter "O-" For a further<br>ed in the paper SA3 form.<br>y to which the station is licensed by the the<br>hwith the station is licensed.                                                                                                    |                                                |
| basis. For further inform<br>in the paper SA3 form.<br>Column 1: List each sta<br>each multicast stream asso<br>cast stream as "WETA-2".<br>VETA-simulcast).<br>Column 2: Give the cha<br>ts community of license. For<br>m which your cable system<br>Column 3: Indicate in e<br>doucational station, by ente<br>for independent multicast).<br>For the meaning of these te<br>Column 4: If the station<br>values of the station of<br>a column 5: If you have e<br>able system carried the di-<br>arried the distant station of<br>For the retransmission<br>of a written agreement ente<br>he cable system and a prir<br>ion "E" (exempt). For simul<br>explanation of these three or<br>Column 6: Give the loc<br>Column 6: Give the loc<br>SIGN C.<br>SIGN C.<br>M<br>KAZD-1                                                                                                    | ation conce<br>ation's call s<br>colated with<br>Simulcast's<br>annel numb-<br>or example,<br>n carried that<br>no carried that<br>no carried that<br>no carried the<br>second states of the<br>second states of t                                                                                                    | eming substit<br>sign. Do not r<br>a station acc<br>treams must<br>ret the FCch k<br>, WRC is Cha<br>e station.<br>// whether the sit<br>ther 'N' (for n<br>encommercial<br>sage (v) of the<br>the local ser-<br>ge (v) of the<br>the local ser-<br>ge (v) of the<br>set acc<br>not merch<br>set acc<br>not before built<br>see page (v)<br>of the enter 'E'. If<br>see page (v)<br>of the station. Fo<br>is, flam, give                                                                                                    | ute basis station<br>report origination<br>cording to its ov<br>be reported in<br>as assigned to be reported in<br>as assigned to annel 4 in Wash<br>ation is a network<br>tetwork), "N-M" (<br>e deucationah), or educationah), or<br>general instru-<br>et deucationah), or<br>general instru-<br>et deucationah), or<br>accounting peri et<br>accounting peri et<br>association repre<br>you carried the fina and reported<br>of the general<br>of U.S. stations, et<br>he name of the same associations.                                                                                                    | ns, see page (v) or<br>n program service<br>er-the-air designer<br>oblumn 1 (list eac<br>the television stati<br>ington, D.C. This<br>with station, an ind<br>for network multilue<br>rE-M" (for nono-<br>ctions located in the<br>listant), enter "Y<br>- E.M" (for nono-<br>ctions located in the<br>mole column 5,<br>d. Indicate by en<br>ctivated channel<br>ubject to a royait<br>ubject to a royait<br>list the community with<br>space G for each<br>-                                                                                                    | of the general instructions located<br>as such as HBO, ESPN, etc. Identify<br>ation. For example, report multi-<br>histream separately; for example<br>tion for broadcasting over-the-air in<br>may be different from the channel<br>ependent station, or a noncommercial<br>cast), "I (for independent), "I-M"<br>ommercial educational multicast).<br>the paper SA3 form.<br>es'. If not, enter "No". For an ex-<br>e paper SA3 form.<br>stating the basis on which your<br>tering "LAC" if your cable system<br>capacity.<br>y payment because it is the subject<br>stem or an association representing<br>ny transmitter, enter the designa-<br>ther basis, enter "O-" For a further<br>ed in the paper SA3 form.<br>y to which the station is licensed by the the<br>hwith the station is licensed.                                                                                                    |                                                |
| Column 1: List each sta<br>aeach multicast stream asso<br>tast stream ass "WETA-2". S<br>VETA-simulcas1).<br>Column 2: Give the cha<br>ts community of license. Fr<br>on which your cable system<br>Column 3: Indicate in e<br>educational station, by ente<br>for independent multicas1).<br>For the meaning of these t<br>column 4: If the station<br>Column 4: If the station<br>Column 6: If you have 6<br>table system carried the distant station on<br>For the meaning of these three distant station of<br>for a written agreement enthe<br>he cable system and a prir<br>ion "E" (exempt). For simul<br>syplanation of these three to<br>COLUMN 6: Give the loc<br>CC. For Mexican or Cana<br>Note: If you are utilizing mul-<br>sing a station of the set three to<br>Sign N                                                                                                    | colated with<br>Simulcast s<br>annel numbior<br>or example,<br>m carried th<br>archarted the<br>archarted the<br>archarted the<br>error see per<br>archarted the<br>second the<br>second th                                                                                                    | a station acc<br>streams must<br>ere the FCC h.<br>WRC is Ch4<br>WRC is Ch4<br>wRC is Ch4<br>wrC is Ch4<br>e station.<br>whether the station.<br>whether the station<br>age (v) of the<br>momommercial<br>age (v) of the<br>station ch4<br>multicast stre<br>or hether bu<br>initier or an as<br>enter "E". If<br>see page (v)<br>of the station. Fo<br>the station. Fo<br>the station. Fo<br>the station. Fo<br>the station. Station ch4<br>we ch4<br>mether the station ch4<br>we ch4<br>ch4<br>ch4<br>ch4<br>ch4<br>ch4<br>ch4<br>ch4<br>ch4<br>ch4                                                                                                    | cording to its ov<br>be reported in ri-<br>as assigned to<br>annel 4 in Wash<br>ation is a network, "N-M" (<br>educational), or<br>educational), or<br>educational), or<br>educational, or<br>educational                                                                                                    | er-the-air designe<br>coolumn 1 (list eac<br>the television stat<br>ington, D.C. This<br>with the television and<br>for network multion<br>r "E-M" (for nonco-<br>tions located in th<br>mplete column 5,<br>d. Indicate by en<br>ctivated channel<br>ubject to a royait<br>tween a cable sy<br>senting the prime<br>channel on any o<br>instructions locate<br>list the community with<br>space G for each                                                                                                    | tion. For example, report multi-<br>th stream separately; for example<br>tion for broadcasting over-the-air in<br>may be different from the channel<br>ependent station, or a noncommercial<br>cast), "I" (for independent), "I-M"<br>ommercial educational multicast).<br>he paper SA3 form.<br>es'. If not, enter "No". For an ex-<br>e paper SA3 form.<br>stating the basis on which your<br>stering "LAC" if your cable system<br>capacity.<br>y payment because it is the subject<br>stem or an association representing<br>ny transmitter, enter the designa-<br>ther has, and the the designa-<br>ther has, enter "O." For a further<br>ed in the paper SA3 form.<br>y to which the station is licensed by the<br>h which the station is licensed by the                                                                                                    |                                                |
| ach multicast stream assc<br>asst stream as WETA-2'. S<br>WETA-simulcast).<br>Column 2: Give the cha<br>is community of license. F<br>on which your cable system<br>Column 3: Indicate ine<br>distributional station, by enter<br>for independent multicast),<br>for the meaning of these te<br>Column 4: If the station<br>Janation of local service an<br>Column 5: If you have e<br>able system carried the di<br>carried the distant station on<br>For the retransmission of<br>a written agreement enter<br>the cable system and a prir<br>ion "E" (exempt). For simul<br>explanation of these three e<br>Column 6: Give the loca<br>FCC. For Mexican or Cana<br>Jote: If you are utilizing mul-<br>ticast and the system and a prir<br>in "Column 6: Give the loca<br>FCC. For Mexican or Cana<br>Jote: If you are utilizing mul-<br>ticast and the system and a prir<br>function the set three e<br>Column 6: Give the loca<br>SIGN Carbon Cana<br>States in the system and a prir<br>function the set three e<br>Column 6: Give the loca<br>SIGN Carbon Cana<br>States in the system and a prir<br>function the set three e<br>Column 6: Give the loca<br>SIGN Carbon Cana<br>States in the system and a prir<br>function the set three e<br>Column 6: Give the loca<br>SIGN Carbon Cana<br>States in the system and a prir<br>function the set three e<br>Column 6: Give the loca<br>SIGN Carbon Cana<br>States in the system and a prir<br>function the set three e<br>Column 6: Give the loca<br>SIGN Carbon Cana<br>States in the system and a prir<br>function the set three e<br>Column 6: Sive the loca<br>SIGN Carbon Cana<br>States in the system and a prir<br>function the set three e<br>SIGN Carbon Cana<br>SIGN Carbon Cana<br>SIGN Carbon Cana<br>States in the system and system and s                                                                                                    | colated with<br>Simulcast s<br>annel numbior<br>or example,<br>m carried th<br>archarted the<br>archarted the<br>archarted the<br>error see per<br>archarted the<br>second the<br>second th                                                                                                    | a station acc<br>streams must<br>ere the FCC h.<br>WRC is Ch4<br>WRC is Ch4<br>wRC is Ch4<br>wrC is Ch4<br>e station.<br>whether the station.<br>whether the station<br>age (v) of the<br>momommercial<br>age (v) of the<br>station ch4<br>multicast stre<br>or hether bu<br>initier or an as<br>enter "E". If<br>see page (v)<br>of the station. Fo<br>the station. Fo<br>the station. Fo<br>the station. Fo<br>the station. Station ch4<br>we ch4<br>mether the station ch4<br>we ch4<br>ch4<br>ch4<br>ch4<br>ch4<br>ch4<br>ch4<br>ch4<br>ch4<br>ch4                                                                                                    | cording to its ov<br>be reported in di-<br>las assigned to<br>annel 4 in Wash<br>ation is a network, "N-M" (<br>educational), or<br>educational), or<br>educational), or<br>educational, or<br>educational, or<br>educationa                                                                                                    | er-the-air designe<br>coolumn 1 (list eac<br>the television stat<br>ington, D.C. This<br>with the television and<br>for network multion<br>r "E-M" (for nonco-<br>tions located in th<br>mplete column 5,<br>d. Indicate by en<br>ctivated channel<br>ubject to a royait<br>tween a cable sy<br>senting the prime<br>channel on any o<br>instructions locate<br>list the community with<br>space G for each                                                                                                    | tion. For example, report multi-<br>th stream separately; for example<br>tion for broadcasting over-the-air in<br>may be different from the channel<br>ependent station, or a noncommercial<br>cast), "I" (for independent), "I-M"<br>ommercial educational multicast).<br>he paper SA3 form.<br>es'. If not, enter "No". For an ex-<br>e paper SA3 form.<br>stating the basis on which your<br>stering "LAC" if your cable system<br>capacity.<br>y payment because it is the subject<br>stem or an association representing<br>ny transmitter, enter the designa-<br>ther has, and the the designa-<br>ther has, enter "O." For a further<br>ed in the paper SA3 form.<br>y to which the station is licensed by the<br>h which the station is licensed by the                                                                                                    |                                                |
| NETA-simulcast).<br>Column 2: Give the chat<br>ts community of license. Fo<br>no which your cable system<br>Column 3: Indicate ine<br>educational station, by ente<br>for independent multicast).<br>For the meaning of these te<br>Column 4: If the station<br>oblanation of local service an<br>Column 5: If you have er<br>able system carried the di-<br>tarried the distant station or<br>For the retransmission or<br>of a written agreement ente<br>the cable system and a prir<br>ion "E" (exempt). For simul<br>xplanation of these three or<br>Column 6: Give the loca<br>For Mexican or Cana<br>Note: If you are utilizing mul-<br>1. CALL<br>SIGN C.<br>KAZD-1                                                                                                    | annel numb<br>or example,<br>n carried th<br>ach case w<br>ering the lett,<br>, 'E' (for no<br>erms, see p<br>is outside t<br>rea, see par-<br>tered, see par-<br>tered, 'Ye' (stant statio<br>on a part-tim<br>of a distant t<br>ered into on<br>mary transm<br>(clasts, also<br>categories,<br>ation of eac<br>dian station<br>ultiple channel<br>B'CAST<br>'HANNEL<br>UMBER                                                                                                    | er the FCC h<br>, WRC is Chi,<br>e station.<br>/hether the st<br>ter 'N' (for n<br>nocommercial<br>wage (v) of the<br>the local sen<br>ge (v) of the<br>se' in column<br>n during the 's'<br>no charge of<br>multicast stre<br>or to Fore Ju<br>initier or an as<br>enter 'E'. If<br>see page (v)<br>of station. Fo<br>hs tation. Fo<br>hs tation. Fo<br>hs tation. A station. So<br>hs tation. So                                                                                                    | as assigned to<br>annel 4 in Wash<br>ation is a network<br>wetwork), "N-M" (<br>deducational), c.<br>e general instru-<br>ide area, (i.e. ",<br>general instru-<br>de area, (i.e. ",<br>general instru-<br>de area, (i.e. ",<br>accounting peri<br>ause of lack of a<br>aram that is not st<br>accounting peri<br>ause of lack of<br>a<br>aram that is not st<br>accounting peri<br>ause of lack of<br>a<br>port of the<br>peneral<br>of the general<br>of U.S. stations,<br>the the name of the<br>use a separate                                                                                                    | the television stat<br>ington, D.C. This<br>vrk station, an ind<br>for network multilur<br>or E-M" (for nonc-<br>ctions located in th<br>sistant'), enter "Y<br>al. Indicate by en-<br>ctivated channel<br>ubject to a royalt<br>ubject to a royalt<br>ubject to a royalt<br>ubject to a royalt<br>ubject to a royalt<br>tween a cable sy<br>senting the prime<br>channel on any o<br>instructions locate<br>list the community wit<br>space G for each                                                                                                    | tion for broadcasting over-the-air in<br>may be different from the channel<br>ependent station, or a noncommercial<br>cast), "I (for independent), "I-M"<br>ommercial educational multicast).<br>he paper SA3 form.<br>stating the basis on which your<br>stating the basis on which your<br>stating the basis on which your<br>stating the basis on which your<br>stating the basis on which your<br>stating the basis on which your<br>stating the basis on the system<br>capacity.<br>y payment because it is the subject<br>stem or an association representing<br>ny transmitter, enter the designa-<br>ther basis, enter "O-" For a further<br>ed in the paper SA3 form.<br>y to which the station is licensed by the<br>h which the station is licensed by the<br>h which the station is locansed by the<br>h which the station is locansed by the station statement for<br>the statement statement statemen |                                                |
| Column 2: Give the chat<br>ts community of license. For<br>on which your cable system<br>Column 3: Indicate in e<br>deducational station, by enter<br>for independent multicast),<br>"or the meaning of these te<br>Column 4: If the station<br>obtantion of local service as<br>able system carried the distant station oo<br>For the retransmission of<br>a written agreement ente<br>he cable system and a prir<br>ion Te" (exempt), For simul<br>explanation of these three of<br>Column 6: Give the local<br>"CC. For Mexican or Cana<br>Note: If you are utilizing mu<br>1. CALL<br>SIGN C.                                                                                                    | or example,<br>or example,<br>m carried th<br>ach case w<br>ering the lett,<br>, "E" (for no<br>erms, see p<br>is is outside to<br>rea, see page<br>entered "Ye<br>istant station<br>of a distant transmic<br>astant station<br>of a distant transmiclasts, also<br>categories,<br>ation of eac<br>adian station<br>ultiple channel<br>S'CAST<br>C'HANNEL<br>JUMBER                                                                                                    | , WRC is Cha<br>e station.<br>/hether the state<br>in the intermediate<br>intermediate<br>set in column<br>n during the is<br>e basis becc<br>multicast stre<br>or before Ju<br>initier or an a<br>enter "E". If<br>see page (v)<br>h station. Fo<br>rs, if any, giving<br>CHANN                                                                                                    | annel 4 in Wash<br>tation is a netwo<br>tetwork), "N-M" (<br>e deucational), c<br>e general instruct<br>deareal instruct<br>4, you must coo<br>accounting peri<br>ause of lack of a<br>sam that is not s<br>sam that is not s<br>sam that is not s<br>sociation repre<br>you carried the<br>of the general<br>of the general<br>of the general<br>of the general<br>of the general<br>of the general<br>of the general<br>of the general<br>of the general<br>of the general<br>of the general<br>of the general<br>of the general<br>of the general                                                                                                    | ington, D.C. This<br>rk station, an ind<br>for network multik<br>r E-M" (for nonc-<br>tions located in th<br>mplete column 5,<br>d. Indicate by en-<br>ctivated channel<br>ubject to a royalt<br>tween a cable sy<br>senting the prima-<br>the communit<br>the community with<br>space G for each                                                                                                    | may be different from the channel<br>ependent station, or a noncommercial<br>cast), "I (for independent), "I-M"<br>ommercial educational multicast).<br>he paper SA3 form.<br>es". If not, enter "No". For an ex-<br>e paper SA3 form.<br>stating the basis on which your<br>tering "LAC" if your cable system<br>capacity.<br>y payment because it is the subject<br>stem or an association representing<br>ny transmitter, enter the designa-<br>ther basis, ent "O'." For a further<br>ed in the paper SA3 form.<br>y to which the station is licensed by the h<br>which the station is identified.                                                                                                    |                                                |
| an which your cable system<br>Colum 3: Indicate ine e<br>educational station, by ente<br>for independent multicast),<br>for the meaning of these te<br>Column 4: If the station<br>Jonanation of local service an<br>Column 5: If you have e<br>sable system carried the distant station on<br>For the retransmission c<br>of a written agreement ente<br>the cable system and a prir<br>ion "E" (exempt), For simul<br>explanation of these three of<br>Column 6: Give the local<br>Column 6: Give the local<br>Column 7: Local and Column 7:<br>1. CALL<br>SIGN<br>CAZD-1                                                                                                    | n carried the<br>acach case we<br>each case we<br>ering the lett<br>", "E" (for no<br>erms, see p<br>entresse pay<br>entresse pay<br>entresse pay<br>entresse pay<br>entresse pay<br>entresse pay<br>entresse pay<br>entresse pay<br>estant station<br>on a part-time<br>of a distant n<br>ered into on<br>many transm<br>vicasts, also<br>categories,<br>vicaston of eac<br>didan station<br>ultiple chann<br>"CAST" (<br>CAST) (<br>CAST) | e station.<br>whether the st<br>titer "N" (for hu<br>tier "N" (for hu<br>tier "N" (for hu<br>age (v) of the<br>se'' in column<br>age (v) of the<br>se'' in column<br>of during the i<br>ne basis beca<br>multicast ster<br>o to before Ju<br>mitter or an au<br>mitter or an au<br>enter "E". If<br>see page (v)<br>h station. Fo<br>ss, if any, given<br>nel line-ups,<br>CHANN                                                                                                    | tation is a network), "N-M" (<br>l educational), c<br>general instruc-<br>vice area, (i.e. "c<br>general instruc-<br>vice area, (i.e. "c<br>general instruct<br>ause of lack of a<br>sam that is not s<br>am that is not s<br>me 30, 2009, be<br>syociation repre-<br>sociation repre-<br>sociation repre-<br>you carried the<br>of the general<br>or U.S. stations,<br>e the name of th<br>use a separate                                                                                                    | rk station, an ind<br>for network multii<br>for network multii<br>tions located in th<br>isitant'), enter 'Y<br>ions located in th<br>mplete column 5,<br>d. Indicate by en<br>ctivated channel<br>ubject to a royait<br>tween a cable sy<br>senting the prims<br>channel on any o<br>instructions locat<br>list the communit<br>space G for each                                                                                                    | ependent station, or a noncommercial<br>cast), "I" (for independent), "I-M"<br>ommercial educational multicast),<br>he paper SA3 form.<br>es". If not, enter "No". For an ex-<br>e paper SA3 form.<br>stating the basis on which your<br>itering "LAC" if your cable system<br>capacity.<br>y payment because it is the subject<br>stem or an association representing<br>ny transmitter, enter the designa-<br>ther basis, enter "O". For a further<br>ed in the paper SA3 form.<br>y to which the station is licensed by the<br>h which the station is licensed by the                                                                                                    |                                                |
| ducational station, by ente<br>for independent multicast),<br>for the meaning of these te<br><b>Column 4:</b> If the station<br>Janation of local service an<br><b>Column 5:</b> If you have er<br>able system carried the di-<br>station of the retransmission of<br>for the retransmission of<br>for the retransmission of<br>for written agreement ente<br>the cable system and a prir<br>fon T <sup>C</sup> (exempt). For simul<br>explanation of these three of<br><b>Column 6:</b> Give the loca<br><b>Colum 6:</b> Give the loca<br><b>SiGN</b><br><b>CAZD-1</b>                                                                                                    | ering the lett<br>ering the lett<br>erms, see parems, see parems, see parems, see parems, see paremtered "Yee<br>istant station on a part-tim<br>of a distant the ered into on<br>many transmi<br>locasts, also<br>categories,<br>sation of eac<br>categories,<br>sation of eac<br>dialan station<br>ultiple channel<br>CAAST<br>CHANNEL<br>JUMBER                                                                                                    | tter "N" (for nu<br>nicommercial<br>age (v) of the<br>set in column<br>n during the i<br>e basis becc<br>multicast stre<br>or or before Ju<br>nitter or an an<br>enter "E". If<br>see page (v)<br>ch station. Fo<br>ns, if any, givin<br>nel line-ups,<br>CHANN                                                                                                    | etwork), "N-M" (<br>educational), c<br>general instru-<br>vice area, (i.e.,"<br>general instruc-<br>d, you must co-<br>accounting peri-<br>ause of lack of a<br>sam that is not s<br>me 30, 2009, be<br>sociation repre-<br>you carried the<br>of the general<br>or U.S. stations,<br>e the name of th<br>use a separate                                                                                                    | for network multid<br>r "E-M" (for nonco-<br>tions located in th<br>distant"), enter "Y-<br>ions located in th<br>mplete column 5,<br>d. Indicate by en-<br>cutivated channel<br>ubject to a royalt<br>tween a cable sy<br>senting the prima-<br>channel on any o<br>instructions locate<br>list the communit<br>with<br>space G for each                                                                                                    | cast), "I (for independent), "I-M"<br>ommercial educational multicast).<br>he paper SA3 form.<br>es'. If not, enter "No." For an ex-<br>e paper SA3 form.<br>stating the basis on which your<br>tering "LAC" if your cable system<br>capacity.<br>y payment because it is the subject<br>stem or an association representing<br>ny transmitter, enter the designa-<br>ther basis, enter "O." For a further<br>ed in the paper SA3 form.<br>y to which the station is licensed by the<br>h which the station is licensed.                                                                                                    |                                                |
| for independent multicast),<br>For the meaning of these the<br><b>Column 4</b> : If the station<br>olanation of local service an<br><b>Column 5</b> : If you have e<br>table system carried the distant station on<br>For the retransmission of<br>of a written agreement enthe<br>he cable system and a prir<br>ion "E" (exempt). For simul<br>syplanation of these three of<br><b>Column 6</b> : Give the loca<br><b>Column 6</b> : Give the loca<br><b>Column 6</b> : Give the loca<br><b>Column 6</b> : Give the loca<br><b>Column 6</b> : Give the loca<br><b>Column 8</b> : Give the loca<br><b>Column 8</b> : Give the loca<br><b>Column 9</b> : Give the loca<br><b>Column 9</b> | ), "E" (for no<br>erms, see p<br>is outside in is outside in<br>entered "Ye<br>entered "Ye<br>sistant station<br>of a distant r<br>ered into on<br>icloasts, also<br>categories,<br>ation of eac<br>adian station<br>ultiple chann<br>BCAST<br>CHANNEL<br>JUMBER                                                                                                    | ncommercial<br>age (v) of the<br>the local serv<br>ge (v) of the<br>ses" in column<br>in during the a<br>ne basis beca<br>multicast stre<br>or before Ju<br>nitter or an as<br>enter "E". If<br>see page (v)<br>ch station. Fo<br>is, if any, givi<br>nel line-ups,<br>CHANN                                                                                                    | l educational), ci<br>e general instruc-<br>rice area, (i.e. ";<br>general instruct<br>4, you must coo-<br>accounting peri-<br>ause of lack of a<br>accounting peri-<br>ause of lack of a<br>asam that is not s<br>sociation repre-<br>you carried the<br>of the general<br>of the general<br>or U.S. stations,<br>e the name of the<br>use a separate                                                                                                    | r "E-M" (for nonc<br>ctions located in t<br>isistant"), enter "Y<br>ions located in th<br>mplete column 5,<br>bd. Indicate by en<br>ctivated channel<br>ubject to a royalt<br>tween a cable sy<br>senting the prima<br>channel on any o<br>instructions locate<br>list the communit<br>re community with<br>space G for each                                                                                                    | ommercial educational multicast).<br>he paper SA3 form.<br>es". If not, enter "No". For an ex-<br>e paper SA3 form.<br>tetring "LAC" if your cable system<br>capacity.<br>y payment because it is the subject<br>stem or an association representing<br>ny transmitter, enter the designa-<br>ther basis, enter "O." For a further<br>d in the paper SA3 form.<br>y to which the station is licensed by the<br>h which the station is licensed by the                                                                                                    |                                                |
| Column 4: If the station<br>Jonation of local service ar<br>cable system carried the distant station on<br>For the retransmission of<br>for the retransmission of<br>for the retransmission of<br>for the retransmission of<br>for written agreement enter<br>he cable system and a prir<br>ion "E" (exempt). For simul<br>explanation of these three (<br>Column 6: Give the loc:<br>"CC. For Mexican or Cana<br>Note: If you are utilizing mut<br>. CALL<br>SIGN C N<br>KAZD-1                                                                                                    | n is outside fi<br>rea, see paare<br>istant station<br>on a part-tim<br>of a distant n<br>ered into on<br>mary transm<br>licasts, also<br>categories,<br>ation of eac<br>atalian station<br>ultiple chan<br>B'CAST<br>CHANNEL<br>JUMBER                                                                                                    | the local services of the services of the serv                                                                                                    | rice area, (i.e. "c<br>general instruct<br>4, you must co<br>accounting perio<br>ause of lack of a<br>earn that is not s<br>earn that is not s<br>ea                                                                                                    | Jistant"), enter "Y<br>ions located in th<br>mplete column 5,<br>d. Indicate by en<br>clivated channel<br>ubject to a royalit<br>tween a cable sy<br>senting the prima<br>channel on any o<br>instructions locate<br>list the communit<br>e community with<br>space G for each                                                                                                    | es". If not, enter "No". For an ex-<br>e paper SA3 form.<br>stating the basis on which your<br>tering "LAC" if your cable system<br>capacity.<br>y payment because it is the subject<br>stem or an association representing<br>any transmitter, enter the designa-<br>ther basis, enter "O." For a further<br>ed in the paper SA3 form.<br>y to which the station is identified.                                                                                                    |                                                |
| Alanation of local service an       Column 5: If you have e       able system carried the distant station o       For the retransmission o       of a written agreement enter       he cable system and a prir       non TC (exempt). For simul       xplanation of these three to       Column 6: Give the local       Column 6: Give the local       SIGN     C. B       SIGN     N       KAZD-1                                                                                                    | rea, see pay<br>entered "Ye<br>istant station<br>on a part-tim<br>of a distant n<br>ered into on<br>mary transm<br>ilcasts, also<br>categories,<br>ation of eac<br>ation of eac<br>at                                                                                                    | ge (v) of the<br>ss" in column<br>n during the a<br>basis becc<br>multicast stre<br>or before Jul<br>nitter or an as<br>enter "E". If<br>see page (v)<br>sh station. Fo<br>ns, if any, giv<br>nel line-ups,<br>CHANN                                                                                                    | general instruct<br>4, you must con<br>accounting periu<br>ause of lack of a<br>sam that is not s<br>ine 30, 2009, be<br>ssociation repre-<br>you carried the<br>you carried the<br>of the general<br>r U.S. stations,<br>e the name of th<br>use a separate                                                                                                    | ions located in the<br>mplete column 5,<br>od. Indicate by en<br>cutivated channel<br>subject to a royalit<br>stween a cable sy<br>senting the prima<br>channel on any o<br>instructions locate<br>list the communit<br>e community with<br>space G for each                                                                                                    | e paper SA3 form.<br>staling the basis on which your<br>tetring "LAC" if your cable system<br>capacity.<br>y payment because it is the subject<br>stem or an association representing<br>yry transmitter, enter the designa-<br>ther basis, enter "O". For a further<br>ad in the paper SA3 form.<br>y to which the station is licensed by the<br>h which the station is identified.                                                                                                    |                                                |
| able system carried the disarried the distant station of sarried the distant station of for the retransmission of a written agreement enter the cable system and a prime caplanation of these three of Column 6: Give the loc: CC. For Mexican or Cana Note: If you are utilizing muture of the system of the system of the syste                                                                                                    | istant station<br>on a part-tim<br>of a distant r<br>ered into on<br>mary transm<br>ilcasts, also<br>categories,<br>iation of eac<br>dialan station<br>ultiple chann<br>BCAST<br>CHANNEL<br>UMBER                                                                                                    | n during the a<br>ne basis beca<br>multicast stre<br>or before Ju<br>nitter or an as<br>o enter "E". If<br>see page (v)<br>ch station. Fo<br>ns, if any, giv<br>nel line-ups,<br>CHANN                                                                                                    | accounting period<br>ause of lack of a<br>sam that is not s<br>sociation repre-<br>you carried the<br>of the general<br>of the general<br>r U.S. stations,<br>e the name of the<br>use a separate                                                                                                    | od. Indicate by en<br>ctivated channel<br>ubject to a royalit<br>etween a cable sy<br>senting the prima<br>channel on any o<br>instructions locate<br>list the communit<br>he community with<br>space G for each                                                                                                    | tering "LAC" if your cable system<br>capacity.<br>y payment because it is the subject<br>stem or an association representing<br>ny transmitter, enter the designa-<br>ther basis, enter "O." For a further<br>ed in the paper SA3 form.<br>y to which the station is licensed by the<br>h which the station is licentified.                                                                                                    |                                                |
| arried the distant station o<br>For the retransmission o<br>of a written agreement ente<br>he cable system and a prir<br>ion "E" (exempt). For simul<br>xplanation of these three o<br>Column 6: Give the loc<br>CCC. For Mexican or Cana<br>kote: If you are utilizing mu<br>1. CALL 2. B<br>SIGN 2. N<br>KAZD-1                                                                                                    | on a part-tim<br>of a distant r<br>ered into on<br>mary transm<br>ulcasts, also<br>categories,<br>eation of eac<br>adian station<br>ultiple channer<br>B'CAST<br>CHANNEL<br>UMBER                                                                                                    | ne basis beca<br>multicast stre<br>o or before Ju<br>nitter or an a:<br>e enter "E". If<br>see page (v)<br>ch station. Fo<br>ns, if any, giv<br>nel line-ups,<br>CHANN                                                                                                    | ause of lack of a<br>earn that is not s<br>ine 30, 2009, be<br>ssociation repre<br>you carried the<br>of the general<br>ir U.S. stations,<br>e the name of th<br>use a separate                                                                                                    | ctivated channel<br>ubject to a royalt<br>tween a cable sy<br>senting the prima<br>channel on any o<br>instructions locate<br>list the communit<br>space G for each                                                                                                    | capacity,<br>y payment because it is the subject<br>stem or an association representing<br>sty transmitter, enter the designa-<br>ther basis, enter '0-' For a further<br>ad in the paper SA3 form.<br>y to which the station is licensed by the<br>h which the station is identified.                                                                                                    |                                                |
| of a written agreement ente<br>he cable system and a prin<br>on E" (exempt). For simul<br>xplanation of these three (<br>Colum 6: Give the loc:<br>CC. For Mexican or Cana<br>Note: If you are utilizing mu<br>1. CALL 2. B<br>SIGN 2. N<br>XAZD-1                                                                                                    | ered into on<br>mary transm<br>ilcasts, also<br>categories,<br>adion of eac<br>adian station<br>ultiple chann<br>a'CAST<br>CAST<br>CHANNEL<br>UMBER                                                                                                    | or before Ju<br>nitter or an as<br>e enter "E". If<br>see page (v)<br>ch station. Fo<br>ns, if any, giv<br>nel line-ups,<br>CHANN                                                                                                    | Ine 30, 2009, be<br>ssociation repre<br>you carried the<br>of the general<br>r U.S. stations,<br>e the name of th<br>use a separate                                                                                                    | etween a cable sy<br>senting the prima<br>channel on any o<br>instructions locate<br>list the communit<br>he community with<br>space G for each                                                                                                    | istem or an association representing<br>any transmitter, enter the designa-<br>ther basis, enter "O." For a further<br>ed in the paper SA3 form.<br>y to which the station is licensed by the<br>h which the station is identifed.                                                                                                    |                                                |
| he cable system and a prir<br>ion "E" (exempt). For simul<br>explanation of these three of<br><b>Column 6:</b> Give the loc:<br>"CC. For Mexican or Cana-<br><b>loce:</b> If you are utilizing mu<br>1. CALL<br>SIGN C C<br><b>KAZD-1</b>                                                                                                    | mary transm<br>ilcasts, also<br>categories,<br>adian station<br>ultiple chann<br>B'CAST<br>CHANNEL<br>JUMBER                                                                                                    | nitter or an as<br>e enter "E". If<br>see page (v)<br>ch station. Fo<br>ns, if any, giv<br>nel line-ups,<br>CHANN                                                                                                    | ssociation repre<br>you carried the<br>of the general<br>or U.S. stations,<br>e the name of the<br>use a separate                                                                                                    | senting the prima<br>channel on any o<br>instructions locate<br>list the communit<br>ne community with<br>space G for each                                                                                                    | ary transmitter, enter the designa-<br>ther basis, enter "0." For a further<br>ed in the paper SA3 form.<br>y to which the station is licensed by the<br>h which the station is identifed.                                                                                                    |                                                |
| xxplanation of these three (<br>Column 6: Give the loc:<br>FCC. For Mexican or Cana<br>lote: If you are utilizing mu<br>1. CALL<br>SIGN C C<br>KAZD-1                                                                                                    | categories,<br>cation of eac<br>adian station<br>ultiple chann<br>B'CAST<br>CHANNEL<br>JUMBER                                                                                                    | see page (v)<br>ch station. Fo<br>ns, if any, giv<br>nel line-ups,<br>CHANN                                                                                                    | of the general<br>r U.S. stations,<br>e the name of th<br>use a separate                                                                                                    | instructions locate<br>list the communit<br>ne community with<br>space G for each                                                                                                    | ed in the paper SA3 form.<br>y to which the station is licensed by the<br>h which the station is identifed.                                                                                                    |                                                |
| FCC. For Mexican or Cana<br>lote: If you are utilizing mu<br>1. CALL 2. B<br>SIGN C<br>KAZD-1                                                                                                    | adian station<br>ultiple chann<br>3'CAST<br>CHANNEL<br>NUMBER                                                                                                    | ns, if any, given nel line-ups, CHANN                                                                                                    | e the name of th<br>use a separate                                                                                                    | ne community with<br>space G for each                                                                                                    | h which the station is identifed.                                                                                                    |                                                |
| Note: If you are utilizing mu<br>1. CALL 2. B<br>SIGN C<br>XAZD-1                                                                                                    | ultiple chan<br>3'CAST 3<br>CHANNEL<br>NUMBER                                                                                                    | nel line-ups,                                                                                                    | use a separate                                                                                                    | space G for each                                                                                                    |                                                                                                    |                                                |
| SIGN C<br>N<br>KAZD-1                                                                                                    | HANNEL                                                                                                    |                                                                                                    | EL LINE-UP                                                                                                    | AA                                                                                                    |                                                                                                    | 4                                              |
| SIGN C<br>N<br>KAZD-1                                                                                                    | HANNEL                                                                                                    | 3. TYPE                                                                                                    |                                                                                                    |                                                                                                    |                                                                                                    |                                                |
| SIGN C<br>N<br>(AZD-1                                                                                                    | HANNEL                                                                                                    |                                                                                                    | 4. DISTANT?                                                                                                    | 5. BASIS OF                                                                                                    | 6. LOCATION OF STATION                                                                                                    | 1                                              |
| KAZD-1                                                                                                    |                                                                                                    | OF                                                                                                    | (Yes or No)                                                                                                    | CARRIAGE                                                                                                    |                                                                                                    |                                                |
|                                                                                                    |                                                                                                    | STATION                                                                                                    |                                                                                                    | (If Distant)                                                                                                    |                                                                                                    |                                                |
| VUAE-1                                                                                                    | 55                                                                                                    |                                                                                                    | No                                                                                                    |                                                                                                    | LAKE DALLAS, TX                                                                                                    |                                                |
|                                                                                                    | 33                                                                                                    | 1                                                                                                    | No                                                                                                    |                                                                                                    | DALLAS, TX                                                                                                    | See instructions for<br>additional information |
|                                                                                                    | 33.2                                                                                                    | I-M                                                                                                    | No                                                                                                    |                                                                                                    | DALLAS, TX                                                                                                    | on alphabetization.                            |
|                                                                                                    | 33.3                                                                                                    | I-M                                                                                                    | No                                                                                                    |                                                                                                    | DALLAS, TX                                                                                                    |                                                |
| KDAF-HD1                                                                                                    | 33<br>27                                                                                                    | I-M                                                                                                    | No                                                                                                    |                                                                                                    | DALLAS, TX                                                                                                    |                                                |
| KDFI-1<br>KDFI-2                                                                                                    | 27<br>27.2                                                                                                    | I<br>I-M                                                                                                    | No<br>No                                                                                                    |                                                                                                    | DALLAS, TX                                                                                                    |                                                |
|                                                                                                    | 27.3                                                                                                    | I-M                                                                                                    | NO<br>NO                                                                                                    |                                                                                                    | DALLAS, TX                                                                                                    |                                                |
| KDFI-HD1                                                                                                    | 27.3                                                                                                    | I-MI                                                                                                    | NO<br>NO                                                                                                    |                                                                                                    | DALLAS, TX<br>DALLAS, TX                                                                                                    |                                                |
| KDFW-1                                                                                                    | 4                                                                                                    | т-ти<br>                                                                                                    | No                                                                                                    |                                                                                                    | DALLAS, TX                                                                                                    |                                                |
| KDFW-HD1                                                                                                    | 4                                                                                                    | I-M                                                                                                    | No                                                                                                    |                                                                                                    | DALLAS, TX<br>DALLAS, TX                                                                                                    |                                                |
| KDTN-1                                                                                                    | 2                                                                                                    | E                                                                                                    | No                                                                                                    |                                                                                                    | DALLAS, TA<br>DENTON, TX                                                                                                    |                                                |
| KDTN-HD1                                                                                                    | 2                                                                                                    | E-M                                                                                                    | No                                                                                                    |                                                                                                    | DENTON, TX                                                                                                    |                                                |
| KDTX-1                                                                                                    | 58                                                                                                    | 1                                                                                                    | No                                                                                                    |                                                                                                    | DALLAS, TX                                                                                                    | 1                                              |
| KERA-1                                                                                                    | 13                                                                                                    | E                                                                                                    | No                                                                                                    |                                                                                                    | DALLAS, TX                                                                                                    | ]                                              |
|                                                                                                    | 13.3                                                                                                    | E-M                                                                                                    | No                                                                                                    |                                                                                                    | DALLAS, TX                                                                                                    |                                                |
|                                                                                                    | 13.4                                                                                                    | E-M                                                                                                    | No                                                                                                    |                                                                                                    | DALLAS, TX                                                                                                    |                                                |
| KERA-HD1                                                                                                    | 13                                                                                                    | E-M                                                                                                    | No                                                                                                    |                                                                                                    | DALLAS, TX                                                                                                    |                                                |
| KFWD-1                                                                                                    | 52                                                                                                    | I                                                                                                    | No                                                                                                    |                                                                                                    | FORT WORTH, TX                                                                                                    |                                                |
| KFWD-HD1                                                                                                    | 52                                                                                                    | I-M                                                                                                    | No                                                                                                    |                                                                                                    | FORT WORTH, TX                                                                                                    |                                                |
| KMPX-1                                                                                                    | 29                                                                                                    | I                                                                                                    | No                                                                                                    |                                                                                                    | DECATUR, TX                                                                                                    |                                                |
| KMPX-HD1                                                                                                    | 29                                                                                                    | I-M                                                                                                    | No                                                                                                    |                                                                                                    | DECATUR, TX                                                                                                    |                                                |
| KPXD-1                                                                                                    | 68                                                                                                    | I                                                                                                    | No                                                                                                    |                                                                                                    | ARLINGTON, TX                                                                                                    |                                                |
| KPXD-HD1                                                                                                    | 68                                                                                                    | I-M                                                                                                    | No                                                                                                    |                                                                                                    | ARLINGTON, TX                                                                                                    |                                                |
| KSTR-1                                                                                                    | 49                                                                                                    | I                                                                                                    | No                                                                                                    |                                                                                                    | IRVING, TX                                                                                                    |                                                |
| KSTR-HD1                                                                                                    | 49                                                                                                    | I-M                                                                                                    | No                                                                                                    |                                                                                                    | IRVING, TX                                                                                                    |                                                |
| CTVT-1                                                                                                    | 11                                                                                                    | N                                                                                                    | No                                                                                                    |                                                                                                    | FORT WORTH, TX                                                                                                    |                                                |
|                                                                                                    | 11.2                                                                                                    | I-M                                                                                                    | No                                                                                                    |                                                                                                    | FORT WORTH, TX                                                                                                    |                                                |
| CTVT-HD1                                                                                                    | 11                                                                                                    | N-M                                                                                                    | No                                                                                                    |                                                                                                    | FORT WORTH, TX                                                                                                    |                                                |
| KTXA-1                                                                                                    | 21                                                                                                    | 1                                                                                                    | No                                                                                                    |                                                                                                    | FORT WORTH, TX                                                                                                    |                                                |
| TXA-HD1                                                                                                    | 21                                                                                                    | I-M                                                                                                    | No                                                                                                    |                                                                                                    | FORT WORTH, TX                                                                                                    |                                                |
| (TXD-1                                                                                                    | 1                                                                                                    | ۱<br>۰۰۰                                                                                                    | No                                                                                                    |                                                                                                    | GREENVILLE, TX                                                                                                    |                                                |
| KTXD-HD1                                                                                                    | 47                                                                                                    | I-M                                                                                                    | No                                                                                                    |                                                                                                    | GREENVILLE, TX                                                                                                    |                                                |
|                                                                                                    | 23                                                                                                    | 1                                                                                                    | No                                                                                                    |                                                                                                    | GARLAND, TX                                                                                                    |                                                |
| KUVN-HD1                                                                                                    | 23                                                                                                    | I-M                                                                                                    | No                                                                                                    |                                                                                                    | GARLAND, TX                                                                                                    |                                                |
| CXAS-1                                                                                                    | 5                                                                                                    | N                                                                                                    | No                                                                                                    |                                                                                                    | FORT WORTH, TX                                                                                                    |                                                |
| KXAS-2                                                                                                    | 5.2                                                                                                    | I-M                                                                                                    | No                                                                                                    |                                                                                                    | FORT WORTH, TX                                                                                                    |                                                |
| XAS-HD1                                                                                                    | 5<br>20                                                                                                    | N-M                                                                                                    | No                                                                                                    |                                                                                                    | FORT WORTH, TX                                                                                                    |                                                |
| CXTX-1                                                                                                    | 39                                                                                                    | I                                                                                                    | No                                                                                                    |                                                                                                    | DALLAS, TX                                                                                                    |                                                |
|                                                                                                    | 39.2<br>39                                                                                                    | I-M<br>I-M                                                                                                    | No<br>No                                                                                                    |                                                                                                    | DALLAS, TX                                                                                                    |                                                |
| KXTX-HD1<br>WFAA-1                                                                                                    | 39<br>8                                                                                                    |                                                                                                    | NO<br>NO                                                                                                    |                                                                                                    | DALLAS, TX                                                                                                    |                                                |
| WFAA-1<br>WFAA-3                                                                                                    | 8<br>8.3                                                                                                    | N<br>I-M                                                                                                    | NO<br>NO                                                                                                    |                                                                                                    | DALLAS, TX<br>DALLAS, TX                                                                                                    |                                                |
| WFAA-3<br>WFAA-4                                                                                                    | 8.3<br>8.4                                                                                                    | I-M                                                                                                    | NO<br>NO                                                                                                    |                                                                                                    | DALLAS, TX<br>DALLAS, TX                                                                                                    |                                                |
| WFAA-4<br>WFAA-HD1                                                                                                    | 0.4<br>8                                                                                                    | N-M                                                                                                    | No                                                                                                    |                                                                                                    | DALLAS, TX<br>DALLAS, TX                                                                                                    |                                                |
|                                                                                                    | ~                                                                                                    | . • -••1                                                                                                    |                                                                                                    |                                                                                                    |                                                                                                    |                                                |
|                                                                                                    |                                                                                                    |                                                                                                    |                                                                                                    |                                                                                                    | 1                                                                                                    |                                                |

| Name                                   | LEGAL NAME OF C                                                                                                    |          |     |                     |           |          |     | SYSTEM ID#<br>010936 |  |  |  |  |  |
|----------------------------------------|----------------------------------------------------------------------------------------------------|----------|-----|---------------------|-----------|----------|-----|----------------------|--|--|--|--|--|
| H<br>Primary<br>Transmitters:<br>Radio | PRIMARY TRANSMITTERS: RADIO         In General: List every radio station carried on a separate and discrete basis and list those FM stations carried on an all-band basis whose signals were "generally receivable" by your cable system during the accounting period.         Special Instructions Concerning All-Band FM Carriage: Under Copyright Office regulations, an FM signal is generally receivable if (1) it is carried by the system whenever it is received at the system's headend, and (2) it can be expected, on the basis of monitoring, to be received at the headend, with the system's FM antenna, during certain stated intervals. For detailed information about the the Copyright Office regulations on this point, see page (vi) of the general instructions located in the paper SA3 form.         Column 1: Identify the call sign of each station carried.         Column 2: State whether the station is AM or FM.         Column 3: If the radio station's signal was electronically processed by the cable system as a separate and discrete signal, indicate this by placing a check mark in the "S/D" column.         Column 4: Give the station's location (the community to which the station is licensed by the FCC or, in the case of Mexican or Canadian stations, if any, the community with which the station is identified).         CALL SIGN       AM or FM       S/D       LOCATION OF STATION       CALL SIGN       AM or FM       S/D       LOCATION OF STATION |          |     |                     |           |          |     |                      |  |  |  |  |  |
|                                        | CALL SIGN                                                                                                    | AM or FM | S/D | LOCATION OF STATION | CALL SIGN | AM or FM | S/D | LOCATION OF STATION  |  |  |  |  |  |
|                                        |                                                                                                    |          |     |                     |           |          |     |                      |  |  |  |  |  |
|                                        |                                                                                                    |          |     |                     |           |          |     |                      |  |  |  |  |  |
|                                        |                                                                                                    |          |     |                     |           |          |     |                      |  |  |  |  |  |
|                                        |                                                                                                    |          |     |                     |           |          |     |                      |  |  |  |  |  |
|                                        |                                                                                                    |          |     |                     |           |          |     |                      |  |  |  |  |  |
|                                        |                                                                                                    |          |     |                     |           |          |     |                      |  |  |  |  |  |
|                                        |                                                                                                    |          |     |                     |           |          |     |                      |  |  |  |  |  |
|                                        |                                                                                                    |          |     |                     |           |          |     |                      |  |  |  |  |  |
|                                        |                                                                                                    |          |     |                     |           |          |     |                      |  |  |  |  |  |
|                                        |                                                                                                    |          |     |                     |           |          |     |                      |  |  |  |  |  |
|                                        | ·                                                                                                    |          |     |                     |           |          |     |                      |  |  |  |  |  |
|                                        |                                                                                                    |          |     |                     |           |          |     |                      |  |  |  |  |  |
|                                        |                                                                                                    |          |     |                     |           |          |     |                      |  |  |  |  |  |
|                                        | ·                                                                                                    |          |     |                     |           |          |     |                      |  |  |  |  |  |
|                                        |                                                                                                    |          |     |                     |           |          |     |                      |  |  |  |  |  |
|                                        |                                                                                                    |          |     |                     |           |          |     |                      |  |  |  |  |  |
|                                        |                                                                                                    |          |     |                     |           |          |     |                      |  |  |  |  |  |
|                                        |                                                                                                    |          |     |                     |           |          |     |                      |  |  |  |  |  |
|                                        |                                                                                                    |          |     |                     |           |          |     |                      |  |  |  |  |  |
|                                        |                                                                                                    |          |     |                     |           |          |     |                      |  |  |  |  |  |
|                                        |                                                                                                    |          |     |                     |           |          |     |                      |  |  |  |  |  |
|                                        |                                                                                                    |          |     |                     |           |          |     |                      |  |  |  |  |  |
|                                        |                                                                                                    |          |     |                     |           |          |     |                      |  |  |  |  |  |
|                                        |                                                                                                    |          |     |                     |           |          |     |                      |  |  |  |  |  |
|                                        |                                                                                                    |          |     |                     |           |          |     |                      |  |  |  |  |  |
|                                        |                                                                                                    |          |     |                     |           |          |     |                      |  |  |  |  |  |
|                                        |                                                                                                    |          |     |                     |           |          |     |                      |  |  |  |  |  |
|                                        |                                                                                                    |          |     |                     |           |          |     |                      |  |  |  |  |  |
|                                        |                                                                                                    |          |     |                     |           |          |     |                      |  |  |  |  |  |
|                                        |                                                                                                    |          |     |                     |           |          |     |                      |  |  |  |  |  |
|                                        |                                                                                                    |          |     |                     |           |          |     |                      |  |  |  |  |  |
|                                        |                                                                                                    |          |     |                     |           |          |     |                      |  |  |  |  |  |
|                                        |                                                                                                    |          |     |                     |           |          |     |                      |  |  |  |  |  |

| FORM SA3E. PAGE 5.                                                                                                    |                                                                                                    |                                                                                                    | ACCOUNTING           | PERIOD: 2019/2                                                     |
|----------------------------------------------------------------------------------------------------|----------------------------------------------------------------------------------------------------|----------------------------------------------------------------------------------------------------|----------------------|--------------------------------------------------------------------|
| LEGAL NAME OF OWNER OF CABLE SYS                                                                                                    |                                                                                                    |                                                                                                    | SYSTEM ID#<br>010936 | Name                                                               |
| In General: In space I, identify every no<br>substitute basis during the accounting p<br>explanation of the programming that mu                                                                                                    | AL STATEMENT AND PROGRAM LO<br>ponnetwork television program broadcast by<br>period, under specific present and former Fe<br>ust be included in this log, see page (v) of th                                                                                                    | a distant station that your cable syste<br>CC rules, regulations, or authorizatior                                                                                                    | is. For a further    | <b>I</b><br>Substituto                                             |
| broadcast by a distant station?<br>Note: If your answer is "No", leave the<br>log in block 2.<br>2. LOG OF SUBSTITUTE PROGRA<br>In General: List each substitute progr<br>clear. If you need more space, please<br>Column 1: Give the title of every no<br>period, was broadcast by a distant stat<br>under certain FCC rules, regulations,<br>SA3 form for futher information. Do n<br>titles, for example, "I Love Lucy" or "N<br>Column 2: If the program was broad<br>Column 3: Give the call sign of the<br>Column 4: Give the broadcast statt<br>the case of Mexican or Canadian statt<br>Column 5: Give the month and day<br>first. Example: for May 7 give "5/7."<br>Column 6: State the times when the<br>to the nearest five minutes. Example:<br>stated as "6:00–6:30 p.m."<br>Column 7: Enter the letter "R" if the<br>to delete under FCC rules and regulation | aur cable system carry, on a substitute base e rest of this page blank. If your answer is <b>AMS</b> are on a separate line. Use abbreviations e attach additional pages. Connetwork television program (substitute ation and that your cable system substitut or authorizations. See page (vi) of the ge ot use general categories like "movies", or use general categories like "movies", or use general categories like | Yes<br>s "Yes," you must complete the prog<br>s wherever possible, if their meaning<br>program) that, during the accountin<br>ed for the programming of another s<br>oneral instructions located in the pap<br>or "basketball". List specific program<br>"No."<br>"am.<br>e station is licensed by the FCC or,<br>e station is identified).<br>e program. Use numerals, with the n<br>r cable system. List the times accura<br>:15 p.m. to 6:28:30 p.m. should be<br>ramming that your system was required; enter the letter "P" if the listed pro- | X No<br>ram          | Substitute<br>Carriage:<br>Special<br>Statement and<br>Program Log |
| SUBSTITU                                                                                                    | TE PROGRAM                                                                                                    | WHEN SUBSTITUTE<br>CARRIAGE OCCURRED                                                                                                    | 7. REASON<br>FOR     |                                                                    |
| 1. TITLE OF PROGRAM 2. LIVE? Yes or No                                                                                                    | 3. STATION'S       4. STATION'S LOCATION         2. CALL SIGN       4. STATION'S LOCATION         2. CALL SIGN       2. CALL SIGN         2. CALL SIGN       2. CALL SIGN         3. CALL SIGN       3. CALL SIGN                                                                                                    | 5. MONTH       6. TIMES         AND DAY       FROM       TO                                                                                                    | DELETION             |                                                                    |
|                                                                                                    |                                                                                                    |                                                                                                    |                      |                                                                    |

| N                            | LEGAL NAME OF (                                                                | OWNER OF CABL                                           | E SYSTEM:                                                                             |                                      |               |                                    |                                 |                   | SYSTEM ID# |
|------------------------------|--------------------------------------------------------------------------------|---------------------------------------------------------|---------------------------------------------------------------------------------------|--------------------------------------|---------------|------------------------------------|---------------------------------|-------------------|------------|
| Name                         | CEQUEL CO                                                                      | OMMUNICAT                                               | IONS LLC                                                                              |                                      |               |                                    |                                 |                   | 010936     |
|                              | PART-TIME CA                                                                   |                                                         |                                                                                       |                                      |               |                                    |                                 |                   |            |
| 5                            | In General: Thi<br>time carriage du<br>hours your syste                        | s space ties in<br>ue to lack of act<br>em carried that | with column 5 of spa<br>ivated channel capa<br>station. If you need                   | city, you are ree<br>more space, ple | quire<br>ease | ed to complete the attach addition | his log giving the<br>al pages. | e total dates and |            |
| Part-Time<br>Carriage<br>Log | column 5 of spa<br>Column 2 (D<br>curred during th                             | ace G.<br>ates and hours<br>be accounting pe            | the call sign of even<br>s of carriage): For e<br>eriod.<br>n the carriage occurr     | each station, lis                    | t the         | dates and hour                     | s when part-time                | e carriage oc-    |            |
|                              | <ul> <li>State the start<br/>television station<br/>"app." Example:</li> </ul> | n's broadcast d<br>: "12:30 a.m.– 3                     | times of carriage to<br>ay, you may give an<br>::15 a.m. app."<br>dates when the hour | approximate e                        | ndin          | g hour, followed                   | by the abbrevia                 | ition             | of the     |
|                              |                                                                                |                                                         | DATES                                                                                 | AND HOURS                            | DF F          | PART-TIME CAR                      | RIAGE                           |                   |            |
|                              | CALL SIGN                                                                      | WHEN                                                    | I CARRIAGE OCCU                                                                       | RRED                                 |               | CALL SIGN                          | WHEN                            | CURRED            |            |
|                              | CALL SIGN                                                                      | DATE                                                    | HOUR<br>FROM                                                                          | S<br>TO                              |               | CALL SIGN                          | DATE                            | HO<br>FROM        | URS<br>TO  |
|                              |                                                                                |                                                         | _                                                                                     |                                      |               |                                    |                                 |                   | _          |
|                              |                                                                                |                                                         |                                                                                       |                                      |               |                                    |                                 |                   |            |
|                              |                                                                                |                                                         |                                                                                       |                                      |               |                                    |                                 |                   |            |
|                              |                                                                                |                                                         |                                                                                       |                                      |               |                                    |                                 |                   | _          |
|                              |                                                                                |                                                         |                                                                                       |                                      |               |                                    |                                 |                   |            |
|                              |                                                                                |                                                         |                                                                                       |                                      |               |                                    |                                 | <u></u>           | -          |
|                              |                                                                                |                                                         |                                                                                       |                                      |               |                                    |                                 |                   |            |
|                              |                                                                                |                                                         | _                                                                                     |                                      |               |                                    |                                 |                   |            |
|                              |                                                                                |                                                         |                                                                                       |                                      |               |                                    |                                 | <u> </u>          | -          |
|                              |                                                                                |                                                         |                                                                                       |                                      |               |                                    |                                 |                   | _          |
|                              |                                                                                |                                                         |                                                                                       |                                      |               |                                    |                                 |                   | _          |
|                              |                                                                                |                                                         |                                                                                       |                                      |               |                                    |                                 |                   | _          |
|                              |                                                                                |                                                         |                                                                                       |                                      |               |                                    |                                 | ·                 | <u>-</u>   |
|                              |                                                                                |                                                         |                                                                                       |                                      |               |                                    |                                 | ·                 |            |
|                              |                                                                                |                                                         | _                                                                                     |                                      |               |                                    |                                 |                   | _          |
|                              |                                                                                |                                                         |                                                                                       |                                      |               |                                    |                                 |                   | _          |
|                              |                                                                                |                                                         |                                                                                       |                                      |               |                                    |                                 | ·                 | <u>-</u>   |
|                              |                                                                                |                                                         |                                                                                       |                                      |               |                                    |                                 |                   | _          |
|                              |                                                                                |                                                         | _                                                                                     |                                      |               |                                    |                                 |                   | _          |
|                              |                                                                                |                                                         |                                                                                       |                                      |               |                                    |                                 |                   |            |
|                              |                                                                                |                                                         |                                                                                       |                                      |               |                                    |                                 |                   |            |
|                              |                                                                                |                                                         |                                                                                       |                                      |               |                                    |                                 |                   | -          |
|                              |                                                                                |                                                         |                                                                                       |                                      |               |                                    |                                 |                   |            |
|                              |                                                                                |                                                         | _                                                                                     |                                      |               |                                    |                                 |                   | _          |
|                              | 1                                                                              |                                                         |                                                                                       |                                      |               | 1                                  |                                 |                   |            |

| FORM                                                                                             | SA3E. PAGE 7.                                                                                                    |                                       |              |                                                               |
|--------------------------------------------------------------------------------------------------|----------------------------------------------------------------------------------------------------|---------------------------------------|--------------|---------------------------------------------------------------|
|                                                                                                  | AL NAME OF OWNER OF CABLE SYSTEM:                                                                                                    |                                       | SYSTEM ID#   | Name                                                          |
| CE                                                                                               | QUEL COMMUNICATIONS LLC                                                                                                    |                                       | 010936       |                                                               |
| Inst<br>all a<br>(as<br>pag                                                                      | OSS RECEIPTS<br>ructions: The figure you give in this space determines the form you fle and the amount y<br>mounts (gross receipts) paid to your cable system by subscribers for the system's second<br>identified in space E) during the accounting period. For a further explanation of how to co<br>e (vii) of the general instructions.<br>Gross receipts from subscribers for secondary transmission service(s)<br>during the accounting period.<br>ORTANT: You must complete a statement in space P concerning gross receipts.                                                                    | dary transmission<br>mpute this amoun | n service    | <b>K</b><br>Gross Receipts                                    |
| <ul> <li>Instru</li> <li>Con</li> <li>Con</li> <li>If you feet</li> <li>If you accord</li> </ul> | <b>(RIGHT ROYALTY FEE</b><br><b>Institute Sector</b> ) It is space L to determine the royalty fee you owe:<br>nplete block 1, showing your minimum fee.<br>nplete block 2, showing whether your system carried any distant television stations.<br>Nur system did not carry any distant television stations, leave block 3 blank. Enter the amo<br>from block 1 on line 1 of block 4, and calculate the total royalty fee.<br>Pur system did carry any distant television stations, you must complete the applicable part<br>pompanying this form and attach the schedule to your statement of account. | ts of the DSE Sch                     | nedule       | L<br>Copyright<br>Royalty Fee                                 |
|                                                                                                  | art 8 or part 9, block A, of the DSE schedule was completed, the base rate fee should be<br>k 3 below.                                                                                                    | entered on line 1                     | of           |                                                               |
| 3 be                                                                                             | art 6 of the DSE schedule was completed, the amount from line 7 of block C should be er<br>clow.                                                                                                    |                                       |              |                                                               |
|                                                                                                  | art 7 or part 9, block B, of the DSE schedule was completed, the surcharge amount shoul<br>block 4 below.                                                                                                    | d be entered on I                     | ine          |                                                               |
| Block<br>1                                                                                       | <b>MINIMUM FEE:</b> All cable systems with semiannual gross receipts of \$527,600 or more least the minimum fee, regardless of whether they carried any distant stations. This fee system's gross receipts for the accounting period.                                                                                                    | is 1.064 percent o                    | of the       |                                                               |
|                                                                                                  | Line 1. Enter the amount of gross receipts from space K<br>Line 2. Multiply the amount in line 1 by 0.01064                                                                                                    | \$                                    | 1,677,945.16 |                                                               |
|                                                                                                  | Enter the result here.<br>This is your minimum fee.                                                                                                    | \$                                    | 17,853.34    |                                                               |
| Block<br>2                                                                                       | <ul> <li>DISTANT TELEVISION STATIONS CARRIED: Your answer here must agree with the i space G. If, in space G, you identifed any stations as "distant" by stating "Yes" in column "Yes" in this block.</li> <li>Did your cable system carry any distant television stations during the accounting period Yes—Complete the DSE schedule.</li> </ul>                                                                                                    | n 4, you must che<br>d?               | ck           |                                                               |
| Block<br>3                                                                                       | Line 1. BASE RATE FEE: Enter the base rate fee from either part 8, section 3 or 4, or part 9, block A of the DSE schedule. If none, enter zero                                                                                                    | \$                                    |              |                                                               |
| 0                                                                                                | Line 2. <b>3.75 Fee:</b> Enter the total fee from line 7, block C, part 6 of the DSE schedule. If none, enter zero                                                                                                    |                                       | 0.00         |                                                               |
|                                                                                                  | Line 3. Add lines 1 and 2 and enter here                                                                                                    | \$                                    |              |                                                               |
| Block<br>4                                                                                       | Line 1. BASE RATE FEE/3.75 FEE or MINIMUM FEE: Enter either the minimum fee<br>from block 1 or the sum of the base rate fee / 3.75 fee from block 3, line 3,<br>whichever is larger                                                                                                    | \$                                    | 17,853.34    | Cable systems                                                 |
|                                                                                                  | Line 2. SYNDICATED EXCLUSIVITY SURCHARGE: Enter the fee from either part 7<br>(block D, section 3 or 4) or part 9 (block B) of the DSE schedule. If none, enter<br>zero.                                                                                                    |                                       | 0.00         | submitting<br>additional<br>deposits under                    |
|                                                                                                  | Line 3. INTEREST CHARGE: Enter the amount from line 4, space Q, page 9<br>(Interest Worksheet)                                                                                                    |                                       | 0.00         | Section 111(d)(7)<br>should contact<br>the Licensing          |
|                                                                                                  | Line 4. FILING FEE                                                                                                    | \$                                    | 725.00       | additional fees.<br>Division for the                          |
|                                                                                                  | TOTAL ROYALTY AND FILING FEES DUE FOR ACCOUNTING PERIOD.<br>Add Lines 1, 2 and 3 of block 4 and enter total here                                                                                                    | \$                                    | 18,578.34    | appropriate<br>form for<br>submitting the<br>additional fees. |
|                                                                                                  | EFT Trace # or TRANSACTION ID #                                                                                                    |                                       |              | additional 1663.                                              |
|                                                                                                  | Remit this amount via <i>electronic payment</i> payable to Register of Copyrights. (S general instructions located in the paper SA3 form and the Excel instructions tal                                                                                                    |                                       |              |                                                               |

## 

| ACCOUNTING PERI                    | 00: 2019/2                                                                                                    | FORM SA3E. PAGE 8.                                 |
|------------------------------------|----------------------------------------------------------------------------------------------------|----------------------------------------------------|
| Name                               |                                                                                                    | SYSTEM ID#<br>010936                               |
|                                    | CEQUEL COMMUNICATIONS LLC                                                                                                    | 010350                                             |
| M                                  | CHANNELS<br>Instructions: You must give (1) the number of channels on which the cable system carried television broadcast state<br>to its subscribers and (2) the cable system's total number of activated channels, during the accounting period.                                                                                                    | ations                                             |
| Channels                           | Enter the total number of channels on which the cable     system carried television broadcast stations                                                                                                    | 45                                                 |
|                                    |                                                                                                    |                                                    |
|                                    | 2. Enter the total number of activated channels                                                                                                    |                                                    |
|                                    | on which the cable system carried television broadcast stations                                                                                                    | 436                                                |
|                                    | and nonbroadcast services                                                                                                    |                                                    |
| N<br>Individual to<br>Be Contacted | <b>INDIVIDUAL TO BE CONTACTED IF FURTHER INFORMATION IS NEEDED</b> : (Identify an individual we can contact about this statement of account.)                                                                                                    |                                                    |
| for Further<br>Information         | Name SARAH BOGUE Telephone 9                                                                                                    | 03-579-3121                                        |
|                                    | Address 3015 S SE LOOP 323<br>(Number, street, rural route, apartment, or suite number)                                                                                                    |                                                    |
|                                    | TYLER, TX 75701                                                                                                    |                                                    |
|                                    | (City, town, state, zip)                                                                                                    |                                                    |
|                                    | Email SARAH.BOGUE@ALTICEUSA.COM Fax (optional)                                                                                                    |                                                    |
| O<br>Certifcation                  | <ul> <li>CERTIFICATION (This statement of account must be certifed and signed in accordance with Copyright Office regula</li> <li>I, the undersigned, hereby certify that (Check one, <i>but only one</i>, of the boxes.)</li> <li>(Owner other than corporation or partnership) I am the owner of the cable system as identifed in line 1 of space B;</li> <li>(Agent of owner other than corporation or partnership) I am the duly authorized agent of the owner of the cable sy in line 1 of space B and that the owner is not a corporation or partnership; or</li> <li>(Officer or partner) I am an officer (if a corporation) or a partner (if a partnership) of the legal entity identifed as owner in line 1 of space B.</li> <li>I have examined the statement of account and hereby declare under penalty of law that all statements of fact contained I are true, complete, and correct to the best of my knowledge, information, and belief, and are made in good faith. [18 U.S.C., Section 1001(1986)]</li> </ul>                                                                                                    | or<br>stem as identified<br>er of the cable system |
|                                    | Image: Note of the image is a state of the image is a state of the imag |                                                    |
| Privacy Act Notice                 | e: Section 111 of title 17 of the United States Code authorizes the Copyright Offce to collect the personally identifying information that can be used to identify or trace an individual such as name                                                                                                    |                                                    |

your statement of account. PII is any personal information that can be used to identify or trace an individ order to proces numbers. By providing PII, you are agreeing to the rotific use of it to establish and maintain a public record, which includes appearing in the Office's public indexes and search reports prepared for the public. The effect of not providing the PII requested is that it may delay processing of your statement of account and its placement in t completed record of statements of account, and it may affect the legal sufficiency of the filing, a determination that would be made by a court of lay

| FORM | SA3E. | PAGE9.  |
|------|-------|---------|
|      | 0,000 | 17.000. |

| LEGAL NAME OF OWNER OF CABLE SYSTEM: SYSTEM                                                                                                    | Namo                                    |
|----------------------------------------------------------------------------------------------------|-----------------------------------------|
| CEQUEL COMMUNICATIONS LLC 0109                                                                                                    | 936                                     |
| SPECIAL STATEMENT CONCERNING GROSS RECEIPTS EXCLUSIONS<br>The Satellite Home Viewer Act of 1988 amended Title 17, section 111(d)(1)(A), of the Copyright Act by adding the fol-<br>lowing sentence:<br>"In determining the total number of subscribers and the gross amounts paid to the cable system for the basic<br>service of providing secondary transmissions of primary broadcast transmitters, the system shall not include sub-<br>scribers and amounts collected from subscribers receiving secondary transmissions pursuant to section 119." | P<br>Special<br>Statement<br>Concerning |
| For more information on when to exclude these amounts, see the note on page (vii) of the general instructions in the paper SA3 form.                                                                                                    | Gross Receipts<br>Exclusion             |
| During the accounting period did the cable system exclude any amounts of gross receipts for secondary transmissions made by satellite carriers to satellite dish owners?           X         NO                                                                                                    |                                         |
| YES. Enter the total here and list the satellite carrier(s) below                                                                                                    |                                         |
| Name     Name       Mailing Address     Mailing Address                                                                                                    |                                         |
|                                                                                                    |                                         |
| You must complete this worksheet for those royalty payments submitted as a result of a late payment or underpayment.<br>For an explanation of interest assessment, see page (viii) of the general instructions in the paper SA3 form.                                                                                                    | Q                                       |
| Line 1 Enter the amount of late payment or underpayment                                                                                                    | Interest<br>Assessment                  |
| Line 2 Multiply line 1 by the interest rate* and enter the sum here                                                                                                    |                                         |
| Line 3 Multiply line 2 by the number of days late and enter the sum here                                                                                                    |                                         |
| Line 4 Multiply line 3 by 0.00274** enter here and on line 3, block 4, space L, (page 7)                                                                                                    | <u>-</u>                                |
| (interest charge)<br>* To view the interest rate chart click on <i>www.copyright.gov/licensing/interest-rate.pdf.</i> For further assistance please<br>contact the Licensing Division at (202) 707-8150 or licensing@copyright.gov.                                                                                                    |                                         |
| ** This is the decimal equivalent of 1/365, which is the interest assessment for one day late.                                                                                                    |                                         |
| NOTE: If you are filing this worksheet covering a statement of account already submitted to the Copyright Offce,<br>please list below the owner, address, first community served, accounting period, and ID number as given in the original<br>filing.                                                                                                    |                                         |
| Owner<br>Address                                                                                                    |                                         |
| First community served       Image: Community served         Accounting period       Image: Community served         ID number       Image: Community served                                                                                                    |                                         |
| Privacy Act Notice: Section 111 of title 17 of the United States Code authorizes the Copyright Offce to collect the personally identifying information (PII) request                                                                                                    | ed on th                                |

form in order to process your statement of account. PII is any personal information that can be used to identify or trace an individual, such as name, address and telephone numbers. By providing PII, you are agreeing to the routine use of it to establish and maintain a public record, which includes appearing in the Offce's public indexes and in search reports prepared for the public. The effect of not providing the PII requested is that it may delay processing of your statement of account and its placement in the completed record of statements of account, and it may affect the legal sufficiency of the fling, a determination that would be made by a court of law.

# INSTRUCTIONS FOR DSE SCHEDULE WHAT IS A "DSE"

The term "distant signal equivalent" (DSE) generally refers to the numerical value given by the Copyright Act to each distant television station carried by a cable system during an accounting period. Your system's total number of DSEs determines the royalty you owe. For the full definition, see page (v) of the General Instructions in the paper SA3 form.

### FORMULAS FOR COMPUTING A STATION'S DSE

There are two different formulas for computing DSEs: (1) a basic formula for all distant stations listed in space G (page 3), and (2) a special formula for those stations carried on a substitute basis and listed in space I (page 5). (Note that if a particular station is listed in both space G and space I, a DSE must be computed twice for that station: once under the basic formula and again under the special formula. However, a station's total DSE is not to exceed its full type-value. If this happens, contact the Licensing Division.)

### BASIC FORMULA: FOR ALL DISTANT STATIONS LISTED IN SPACE G OF SA3E (LONG FORM)

**Step 1**: Determine the station's type-value. For purposes of computing DSEs, the Copyright Act gives different values to distant stations depending upon their type. If, as shown in space G of your statement of account (page 3), a distant station is:

| • Independent: its type-value is                                   | 1.00 |
|--------------------------------------------------------------------|------|
| • Network: its type-value is                                       | 0.25 |
| Noncommercial educational: its type-value is                       | 0.25 |
| Note that local stations are not counted at all in computing DSEs. |      |

**Step 2:** Calculate the station's basis of carriage value: The DSE of a station also depends on its basis of carriage. If, as shown in space G of your Form SA3E, the station was carried part time because of lack of activated channel capacity, its basis of carriage value is determined by (1) calculating the number of hours the cable system carried the station during the accounting period, and (2) dividing that number by the total number of hours the station broadcast over the air during its accounting period. The basis of carriage value for all other stations listed in space G is 1.0.

**Step 3:** Multiply the result of step 1 by the result of step 2. This gives you the particular station's DSE for the accounting period. (Note that for stations other than those carried on a part-time basis due to lack of activated channel capacity, actual multiplication is not necessary since the DSE will always be the same as the type value.)

# SPECIAL FORMULA FOR STATIONS LISTED IN SPACE I OF SA3E (LONG FORM)

Step 1: For each station, calculate the number of programs that, during the accounting period, were broadcast live by the station and were substituted for programs deleted at the option of the cable system.

(These are programs for which you have entered "Yes" in column 2 and "P" in column 7 of space I.)

Step 2: Divide the result of step 1 by the total number of days in the calendar year (365—or 366 in a leap year). This gives you the particular station's DSE for the accounting period.

#### TOTAL OF DSEs

In part 5 of this schedule you are asked to add up the DSEs for all of the distant television stations your cable system carried during the accounting period. This is the total sum of all DSEs computed by the basic formula and by the special formula.

#### THE ROYALTY FEE

The total royalty fee is determined by calculating the minimum fee and the base rate fee. In addition, cable systems located within certain television market areas may be required to calculate the 3.75 fee and/or the Syndicated Exclusivity Surcharge. Note: Distant multicast streams are not subject to the 3.75 fee or the Syndicated Exclusivity Surcharge. Distant simulcast streams are not subject to any royalty payment.

The 3.75 Fee. If a cable system located in whole or in part within a television market added stations after June 24, 1981, that would not have been permitted under FCC rules, regulations, and authorizations (hereafter referred to as "the former FCC rules") in effect on June 24, 1981, the system must compute the 3.75 fee using a formula based on the number of DSEs added. These DSEs used in computing the 3.75 fee will not be used in computing the base rate fee and Syndicated Exclusivity Surcharge.

The Syndicated Exclusivity Surcharge. Cable systems located in whole or in part within a major television market, as defined by FCC rules and regulations, must calculate a Syndicated Exclusivity Surcharge for the carriage of any commercial VHF station that places a grade B contour, in whole or in part, over the cable system that would have been subject to the FCC's syndicated exclusivity rules in effect on June 24, 1981.

**The Minimum FeeBase Rate Fee/3.75 Percent Fee.** All cable systems fling SA3E (Long Form) must pay at least the minimum fee, which is 1.064 percent of gross receipts. The cable system pays either the minimum fee or the sum of the base rate fee and the 3.75 percent fee, whichever is larger, and a Syndicated Exclusivity Surcharge, as applicable.

What is a "Permitted" Station? A permitted station refers to a distant station whose carriage is not subject to the 3.75 percent rate but is subject to the base rate and, where applicable, the Syndicated Exclusivity Surcharge. A permitted station would include the following:

1) A station actually carried within any portion of a cable system prior to June 25, 1981, pursuant to the former FCC rules.

2) A station first carried after June 24, 1981, which could have been carried under FCC rules in effect on June 24, 1981, if such carriage would not have exceeded the market quota imposed for the importation of distant stations under those rules.

3) A station of the same type substituted for a carried network, noncommercial educational, or regular independent station for which a quota was or would have been imposed under FCC rules (47 CFR 76.59 (b),(c), 76.61 (b),(c),(d), and 767.63 (a) [referring to 76.61 (b),(d)]) in effect on June 24, 1981.

4) A station carried pursuant to an individual waiver granted between April 16, 1976, and June 25, 1981, under the FCC rules and regulations in effect on April 15, 1976.

5) In the case of a station carried prior to June 25, 1981, on a part-time and/or substitute basis only, that fraction of the current DSE represented by prior carriage.

NOTE: If your cable system carried a station that you believe qualifies as a permitted station but does not fall into one of the above categories, please attach written documentation to the statement of account detailing the basis for its classification.

Substitution of Grandfathered Stations. Under section 76.65 of the former FCC rules, a cable system was not required to delete any station that it was authorized to carry or was lawfully carrying prior to March 31, 1972, even if the total number of distant stations carried exceeded the market quota imposed for the importation of distant stations. Carriage of these grandfathered stations is not subject to the 3.75 percent rate, but is subject to the Base Rate, and where applicable, the Syndicated Exclusivity Surcharge. The Copyright Royalty Tribunal has stated its view that, since section 76.65 of the former FCC rules would not have permitted substitution of a grandfathered station, the 3.75 percent Rate applies to a station substituted for a grandfathered station if carriage of the station exceeds the market quota imposed for the importation of distant stations.

# COMPUTING THE 3.75 PERCENT RATE—PART 6 OF THE DSE SCHEDULE

- Determine which distant stations were carried by the system pursuant to former FCC rules in effect on June 24, 1981.
- Identify any station carried prior to June 25, 198I, on a substitute and/or part-time basis only and complete the log to determine the portion of the DSE exempt from the 3.75 percent rate.
- Subtract the number of DSEs resulting from this carriage from the number of DSEs reported in part 5 of the DSE Schedule. This is the total number of DSEs subject to the 3.75 percent rate. Multiply these DSEs by gross receipts by .0375. This is the 3.75 fee.

#### COMPUTING THE SYNDICATED EXCLUSIVITY SURCHARGE— PART 7 OF THE DSE SCHEDULE

- Determine if any portion of the cable system is located within a top 100 major television market as defined by the FCC rules and regulations in effect on June 24, 1981. If no portion of the cable system is located in a major television market, part 7 does not have to be completed.
- Determine which station(s) reported in block B, part 6 are commercial VHF stations and place a grade B contour, in whole, or in part, over the cable system. If none of these stations are carried, part 7 does not have to be completed.
- Determine which of those stations reported in block b, part 7 of the DSE Schedule were carried before March 31,1972. These stations are exempt from the FCC's syndicated exclusivity rules in effect on June 24, 1981. If you qualify to calculate the royalty fee based upon the carriage of partially-distant stations, and you elect to do so, you must compute the surcharge in part 9 of this schedule.
- Subtract the exempt DSEs from the number of DSEs determined in block B of part 7. This is the total number of DSEs subject to the Syndicated Exclusivity Surcharge.
- Compute the Syndicated Exclusivity Surcharge based upon these DSEs and the appropriate formula for the system's market position.

### DSE SCHEDULE. PAGE 11.

### COMPUTING THE BASE RATE FEE-PART 8 OF THE DSE SCHEDULE

Determine whether any of the stations you carried were partially distantthat is, whether you retransmitted the signal of one or more stations to subscribers located within the station's local service area and, at the same time, to other subscribers located outside that area.

· If none of the stations were partially distant, calculate your base rate fee according to the following rates-for the system's permitted DSEs as reported in block B, part 6 or from part 5, whichever is applicable. First DSE 1.064% of gross receipts Each of the second, third, and fourth DSEs 0.701% of gross receipts

0.330% of gross receipts

PARTIALLY DISTANT STATIONS—PART 9 OF THE DSE SCHEDULE

· If any of the stations were partially distant:

The fifth and each additional DSE

1. Divide all of your subscribers into subscriber groups depending on their location. A particular subscriber group consists of all subscribers who are distant with respect to exactly the same complement of stations.

2. Identify the communities/areas represented by each subscriber group. 3. For each subscriber group, calculate the total number of DSEs of

that group's complement of stations.

If your system is located wholly outside all major and smaller television markets, give each station's DSEs as you gave them in parts 2, 3, and 4 of the schedule: or

If any portion of your system is located in a major or smaller television market, give each station's DSE as you gave it in block B, part 6 of this schedule.

4. Determine the portion of the total gross receipts you reported in space K (page 7) that is attributable to each subscriber group.

Distant Stations Carried

5. Calculate a separate base rate fee for each subscriber group, using (1) the rates given above; (2) the total number of DSEs for that group's complement of stations; and (3) the amount of gross receipts attributable to that group.

6. Add together the base rate fees for each subscriber group to determine the system's total base rate fee.

7. If any portion of the cable system is located in whole or in part within a major television market, you may also need to complete part 9, block B of the Schedule to determine the Syndicated Exclusivity Surcharge.

What to Do If You Need More Space on the DSE Schedule. There are no printed continuation sheets for the schedule. In most cases, the blanks provided should be large enough for the necessary information. If you need more space in a particular part, make a photocopy of the page in question (identifying it as a continuation sheet), enter the additional information on that copy, and attach it to the DSE schedule.

Rounding Off DSEs. In computing DSEs on the DSE schedule, you may round off to no less than the third decimal point. If you round off a DSE in any case, you must round off DSEs throughout the schedule as follows:

- · When the fourth decimal point is 1, 2, 3, or 4, the third decimal remains unchanged (example: .34647 is rounded to .346).
- When the fourth decimal point is 5, 6, 7, 8, or 9, the third decimal is rounded up (example: .34651 is rounded to .347).

The example below is intended to supplement the instructions for calculating only the base rate fee for partially distant stations. The cable system would also be subject to the Syndicated Exclusivity Surcharge for partially distant stations, if any portion is located within a major television market.

## EXAMPLE: COMPUTATION OF COPYRIGHT ROYALTY FEE FOR CABLE SYSTEM CARRYING PARTIALLY DISTANT STATIONS

In most cases under current FCC rules, all of Fairvale would be within the local service area of both stations A and C and all of Rapid City and Bodega Bay would be within the local service areas of stations B, D, and E.

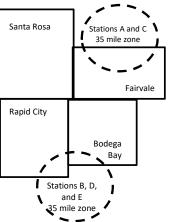

| Distant Stations Carried   | 1            | luentincation    | or Subscriber G | Joups        |                             |              |
|----------------------------|--------------|------------------|-----------------|--------------|-----------------------------|--------------|
| STATION                    | DSE          | CITY             | OUTSIDE LO      | CAL          | GRO                         | SS RECEIPTS  |
| A (independent)            | 1.0          |                  | SERVICE AR      | EA OF        | FROM S                      | UBSCRIBERS   |
| B (independent)            | 1.0          | Santa Rosa       | Stations A, B,  | , C, D ,E    |                             | \$310,000.00 |
| C (part-time)              | 0.083        | Rapid City       | Stations A an   | ld C         |                             | 100,000.00   |
| D (part-time)              | 0.139        | Bodega Bay       | Stations A an   | ld C         |                             | 70,000.00    |
| E (network)                | 0.25         | Fairvale         | Stations B, D   | , and E      |                             | 120,000.00   |
| TOTAL DSEs                 | 2.472        |                  | TOTAL GRO       | SS RECEIPTS  |                             | \$600,000.00 |
| Minimum Fee Total Gros     | s Receipts   |                  | \$600,000.00    |              |                             |              |
|                            |              |                  | x .01064        |              |                             |              |
|                            |              |                  | \$6,384.00      |              |                             |              |
| First Subscriber Group     |              | Second Subso     | criber Group    |              | Third Subscriber Group      |              |
| (Santa Rosa)               |              | (Rapid City and  | l Bodega Bay)   |              | (Fairvale)                  |              |
| Gross receipts             | \$310,000.00 | Gross receipts   |                 | \$170,000.00 | Gross receipts              | \$120,000.00 |
| DSEs                       | 2.472        | DSEs             |                 | 1.083        | DSEs                        | 1.389        |
| Base rate fee              | \$6,497.20   | Base rate fee    |                 | \$1,907.71   | Base rate fee               | \$1,604.03   |
| \$310,000 x .01064 x 1.0 = | 3,298.40     | \$170,000 x .010 | )64 x 1.0 =     | 1,808.80     | \$120,000 x .01064 x 1.0 =  | 1,276.80     |
| \$310,000 x .00701 x 1.472 | = 3,198.80   | \$170,000 x .007 | ′01 x .083 =    | 98.91        | \$120,000 x .00701 x .389 = | 327.23       |
| Base rate fee              | \$6,497.20   | Base rate fee    | -               | \$1,907.71   | Base rate fee               | \$1,604.03   |

Identification of Subscriber Groups

In this example, the cable system would enter \$10,008.94 in space L, block 3, line 1 (page 7)

## DSE SCHEDULE. PAGE 11. (CONTINUED)

| 1                                                                                          | LEGAL NAME OF OWNER OF CABLE SYSTEM: SYSTEM ID#                                            |                                                                                                    |                                   |               |                            |        |  |  |  |  |
|--------------------------------------------------------------------------------------------|--------------------------------------------------------------------------------------------|----------------------------------------------------------------------------------------------------|-----------------------------------|---------------|----------------------------|--------|--|--|--|--|
| I                                                                                          | CEQUEL COMMUNICAT                                                                          | IONS LLC                                                                                                    |                                   |               |                            | 010936 |  |  |  |  |
|                                                                                            | SUM OF DSEs OF CATEGOR<br>• Add the DSEs of each station<br>Enter the sum here and in line | 1.                                                                                                    |                                   |               | 0.00                       |        |  |  |  |  |
| 2                                                                                          | Instructions:<br>In the column headed "Call §                                              | Sign": list the ca                                                                                                    | Il signs of all distant stations  | identified by | the letter "O" in column 5 |        |  |  |  |  |
| Computation<br>of DSEs for                                                                 | of space G (page 3).<br>In the column headed "DSE"                                         | f space G (page 3).<br><b>1 the column headed "DSE":</b> for each independent station, give the DSE as "1.0"; for each network or noncom-<br>nercial educational station, give the DSE as ".25." |                                   |               |                            |        |  |  |  |  |
| Category "O"<br>Stations                                                                   | CALL SIGN                                                                                  | DSE                                                                                                    | CATEGORY "O" STATION<br>CALL SIGN | DSES          | CALL SIGN                  | DSE    |  |  |  |  |
| Stations<br>Add rows as<br>necessary.<br>Remember to copy all<br>formula into new<br>rows. |                                                                                            |                                                                                                    | CALL SIGN                         |               | CALL SIGN                  |        |  |  |  |  |
|                                                                                            |                                                                                            |                                                                                                    |                                   |               |                            |        |  |  |  |  |

DSE SCHEDULE PAGE 12

| Name                                                                                                    |                                                                                                    | DWNER OF CABLE SYSTEM:                                                                                                    | с                                                                                                    |                                                                                                    |                                                                                                    |                                                                                                    |                                                                       | 010936 |
|----------------------------------------------------------------------------------------------------|----------------------------------------------------------------------------------------------------|----------------------------------------------------------------------------------------------------|----------------------------------------------------------------------------------------------------|----------------------------------------------------------------------------------------------------|----------------------------------------------------------------------------------------------------|----------------------------------------------------------------------------------------------------|-----------------------------------------------------------------------|--------|
| <b>3</b><br>Computation<br>of DSEs for<br>Stations<br>Carried Part<br>Time Due to<br>Lack of<br>Activated<br>Channel<br>Capacity | Column 2<br>figure should<br>Column 3<br>be carried our<br>Column 4<br>give the type-<br>Column 6                   | st the call sign of all dista<br>2: For each station, give t<br>correspond with the infor<br>3: For each station, give t<br>4: Divide the figure in colu<br>t at least to the third deci<br>5: For each independent<br>value as ".25."<br>5: Multiply the figure in co<br>point. This is the station's | the number of hours<br>mation given in spa<br>the total number of<br>umn 2 by the figure<br>mal point. This is th<br>station, give the "typ<br>plumn 4 by the figure   | s your cable system<br>ace J. Calculate or<br>hours that the stat<br>in column 3, and<br>e "basis of carriag<br>be-value" as "1.0."<br>e in column 5, and<br>formation on rour | m carried the stat<br>hly one DSE for e<br>ion broadcast ove<br>give the result in o<br>e value" for the s<br>For each networ<br>I give the result in<br>ding, see page (v | ion during the accounting<br>ach station.<br>er the air during the accound<br>decimals in column 4. Th<br>tation.<br>k or noncommercial educ<br>n column 6. Round to no l<br>viii) of the general instruct | unting period.<br>is figure must<br>cational station,<br>ess than the |        |
|                                                                                                    | 1. CALL<br>SIGN                                                                                                    | 2. NUMBE<br>OF HOL<br>CARRIE<br>SYSTEI                                                                                                    | JRS (<br>ED BY S                                                                                                    | NUMBER<br>DF HOURS<br>STATION<br>DN AIR                                                                                                    | 4. BASIS OF<br>CARRIAG<br>VALUE                                                                                                    |                                                                                                    | E 6. DS                                                               | SE     |
|                                                                                                    |                                                                                                    |                                                                                                    | ÷                                                                                                    |                                                                                                    | =                                                                                                    | x                                                                                                    | =                                                                     |        |
|                                                                                                    |                                                                                                    |                                                                                                    | ÷                                                                                                    |                                                                                                    | =                                                                                                    | x                                                                                                    | =                                                                     |        |
|                                                                                                    |                                                                                                    |                                                                                                    | <u>.</u>                                                                                                    |                                                                                                    |                                                                                                    |                                                                                                    | =                                                                     |        |
|                                                                                                    |                                                                                                    |                                                                                                    |                                                                                                    |                                                                                                    |                                                                                                    | ×                                                                                                    |                                                                       |        |
|                                                                                                    |                                                                                                    |                                                                                                    |                                                                                                    |                                                                                                    |                                                                                                    | x                                                                                                    |                                                                       |        |
|                                                                                                    |                                                                                                    |                                                                                                    | ÷                                                                                                    |                                                                                                    |                                                                                                    |                                                                                                    | =                                                                     |        |
|                                                                                                    |                                                                                                    |                                                                                                    | ÷                                                                                                    |                                                                                                    | =                                                                                                    | <u>^</u>                                                                                                    |                                                                       |        |
|                                                                                                    |                                                                                                    |                                                                                                    | ÷                                                                                                    |                                                                                                    | =                                                                                                    | x                                                                                                    | =                                                                     |        |
|                                                                                                    |                                                                                                    |                                                                                                    | ÷                                                                                                    |                                                                                                    | =                                                                                                    | x                                                                                                    | =                                                                     |        |
|                                                                                                    | Add the DSEs<br>Enter the su                                                                                        | S OF CATEGORY LAC S<br>of each station.<br>Im here and in line 2 of p                                                                                                    |                                                                                                    | le,                                                                                                    |                                                                                                    | 0.00                                                                                                    |                                                                       |        |
| <b>4</b><br>Computation<br>of DSEs for<br>Substitute-<br>Basis Stations                                                          | Was carried<br>tions in effe<br>Broadcast of<br>space I).<br>Column 2:<br>at your option.<br>Column 3:<br>Column 4: | act on October 19, 1976 (<br>one or more live, nonnetw<br>For each station give the<br>This figure should corre<br>Enter the number of days<br>Divide the figure in colun                                                                                                    | titution for a program<br>(as shown by the le<br>ork programs during<br>a number of live, nou<br>spond with the infor<br>s in the calendar ye<br>nn 2 by the figure in | n that your systen<br>tter "P" in column<br>that optional carr<br>network program<br>mation in space I.<br>ar: 365, except in<br>column 3, and giv                             | was permitted to<br>7 of space I); and<br>iage (as shown by<br>s carried in subst<br>a leap year.<br>ye the result in co                                                   | o delete under FCC rules                                                                                                    | of<br>were deleted<br>than the third                                  | m).    |
|                                                                                                    |                                                                                                    | SL                                                                                                    | JBSTITUTE-BA                                                                                                    | SIS STATION                                                                                                    | S: COMPUTA                                                                                                    | TION OF DSEs                                                                                                    |                                                                       |        |
|                                                                                                    | 1. CALL                                                                                                    | 2. NUMBER                                                                                                    | 3. NUMBER                                                                                                    | 4. DSE                                                                                                    | 1. CALL                                                                                                    | 2. NUMBER                                                                                                    | 3. NUMBER                                                             | 4. DSE |
|                                                                                                    | SIGN                                                                                                    | OF                                                                                                    | OF DAYS                                                                                                    |                                                                                                    | SIGN                                                                                                    | OF                                                                                                    | OF DAYS                                                               |        |
|                                                                                                    |                                                                                                    | PROGRAMS                                                                                                    | IN YEAR                                                                                                    |                                                                                                    |                                                                                                    | PROGRAMS                                                                                                    | IN YEAR                                                               |        |
|                                                                                                    |                                                                                                    | -                                                                                                    | ÷                                                                                                    | =                                                                                                    |                                                                                                    | ÷                                                                                                    |                                                                       | =      |
|                                                                                                    |                                                                                                    | -                                                                                                    | •                                                                                                    | =                                                                                                    |                                                                                                    | ÷                                                                                                    |                                                                       | =      |
|                                                                                                    |                                                                                                    | -                                                                                                    | •                                                                                                    | =                                                                                                    |                                                                                                    | ÷                                                                                                    |                                                                       | =      |
|                                                                                                    |                                                                                                    | -                                                                                                    | •                                                                                                    | =                                                                                                    |                                                                                                    | ÷                                                                                                    |                                                                       | =      |
|                                                                                                    |                                                                                                    | -                                                                                                    | •                                                                                                    | -                                                                                                    |                                                                                                    |                                                                                                    |                                                                       | =      |
|                                                                                                    |                                                                                                    |                                                                                                    | ÷                                                                                                    | =                                                                                                    |                                                                                                    | ÷                                                                                                    |                                                                       | =      |
|                                                                                                    | Add the DSEs                                                                                                    | S OF SUBSTITUTE-BAS<br>of each station.<br>um here and in line 3 of p                                                                                                    |                                                                                                    | le,                                                                                                    |                                                                                                    | 0.00                                                                                                    | ]                                                                     |        |
| 5                                                                                                    |                                                                                                    | ER OF DSEs: Give the am<br>s applicable to your syster                                                                                                    |                                                                                                    | s in parts 2, 3, and                                                                                                    | 4 of this schedule                                                                                                    | and add them to provide t                                                                                                    | the total                                                             |        |
| Total Number                                                                                                    | 1. Number o                                                                                                    | of DSEs from part 2 ●                                                                                                    |                                                                                                    |                                                                                                    |                                                                                                    |                                                                                                    | 0.00                                                                  |        |
| of DSEs                                                                                                    | 2. Number o                                                                                                    | f DSEs from part 3 ●                                                                                                    |                                                                                                    |                                                                                                    |                                                                                                    | •                                                                                                    | 0.00                                                                  |        |
| 0. 2020                                                                                                    |                                                                                                    |                                                                                                    |                                                                                                    |                                                                                                    | ?                                                                                                    |                                                                                                    | 0.00                                                                  |        |
|                                                                                                    | 3. Number o                                                                                                    | f DSEs from part 4 ●                                                                                                    |                                                                                                    |                                                                                                    |                                                                                                    | •                                                                                                    | 0.00                                                                  |        |
|                                                                                                    | TOTAL NUMBE                                                                                                    | R OF DSEs                                                                                                    |                                                                                                    |                                                                                                    |                                                                                                    |                                                                                                    |                                                                       | 0.00   |

| LEGAL NAME OF O                                |                                                                                               |                                                                                                    |                                                                             |                                                                                                    |                                                                          |                                                                    | S                                | YSTEM ID#<br>010936 | Name                                |
|------------------------------------------------|-----------------------------------------------------------------------------------------------|----------------------------------------------------------------------------------------------------|-----------------------------------------------------------------------------|----------------------------------------------------------------------------------------------------|--------------------------------------------------------------------------|--------------------------------------------------------------------|----------------------------------|---------------------|-------------------------------------|
| Instructions: Bloc                             | ck A must be comp                                                                             | leted.                                                                                                    |                                                                             |                                                                                                    |                                                                          |                                                                    |                                  |                     |                                     |
| In block A:<br>• If your answer if '           | 'Yes," leave the re                                                                           | mainder of p                                                                                                    | art 6 and part 7                                                            | 7 of the DSE sched                                                                                                    | dule blank and                                                           | complete part                                                      | 8, (page 16) of th               | ne                  | 6                                   |
| schedule.<br>• If your answer if '             | "No," complete blo                                                                            | cks B and C                                                                                                    | below.                                                                      |                                                                                                    |                                                                          |                                                                    |                                  |                     | 1                                   |
|                                                |                                                                                               |                                                                                                    |                                                                             | ELEVISION M                                                                                                    |                                                                          |                                                                    |                                  |                     | Computation of<br>3.75 Fee          |
| Is the cable syster effect on June 24,         |                                                                                               | utside of all n                                                                                                    | najor and smal                                                              | ler markets as defi                                                                                                    | ned under sec                                                            | tion 76.5 of FC                                                    | CC rules and regu                | llations in         |                                     |
|                                                |                                                                                               |                                                                                                    | O NOT COMF                                                                  | PLETE THE REMA                                                                                                    | INDER OF PA                                                              | ART 6 AND 7.                                                       |                                  |                     | 1                                   |
| X No—Comp                                      | lete blocks B and                                                                             | C below.                                                                                                    |                                                                             |                                                                                                    |                                                                          |                                                                    |                                  |                     | l                                   |
|                                                |                                                                                               |                                                                                                    |                                                                             | AGE OF PERI                                                                                                    |                                                                          |                                                                    |                                  |                     | l                                   |
| Column 1:<br>CALL SIGN                         | under FCC rules                                                                               | and regulations of the second second se | ons prior to Jur<br>dule. (Note: Th                                         | part 2, 3, and 4 of<br>ne 25, 1981. For fu<br>ne letter M below re<br>Act of 2010.)                                                     | rther explanat                                                           | ion of permitte                                                    | d stations, see the              | e                   | 1                                   |
| Column 2:<br>BASIS OF<br>PERMITTED<br>CARRIAGE | (Note the FCC ru<br>A Stations carrie<br>76.61(b)(c)]<br>B Specialty static<br>C Noncommerica | les and regu<br>ed pursuant t<br>on as defined<br>al educationa                                                                                                    | lations cited be<br>to the FCC man<br>d in 76.5(kk) (7<br>al station [76.59 | sis on which you c<br>elow pertain to thos<br>rket quota rules [76<br>6.59(d)(1), 76.61(e<br>9(c), 76.61(d), 76.6<br>raph regarding sub | se in effect on<br>6.57, 76.59(b),<br>e)(1), 76.63(a)<br>63(a) referring | June 24, 1981<br>76.61(b)(c), 7<br>referring to 76<br>to 76.61(d)] | 6.63(a) referring t<br>.61(e)(1) | o                   |                                     |
|                                                |                                                                                               | ant to individu<br>viously carrie<br>IHF station w                                                                                                    | ual waiver of Fe<br>ed on a part-tim<br>rithin grade-B c                    | ne or substitute bas<br>contour, [76.59(d)(                                                                                             |                                                                          |                                                                    | rring to 76.61(e)(5              | 5)]                 |                                     |
| Column 3:                                      |                                                                                               | e stations ide                                                                                                    | ntified by the le                                                           | parts 2, 3, and 4 c<br>etter "F" in column                                                                                              |                                                                          |                                                                    | orksheet on page                 | 14 of               |                                     |
| 1. CALL<br>SIGN                                | 2. PERMITTED<br>BASIS                                                                         | 3. DSE                                                                                                    | 1. CALL<br>SIGN                                                             | 2. PERMITTED<br>BASIS                                                                                                    | 3. DSE                                                                   | 1. CALL<br>SIGN                                                    | 2. PERMITTED<br>BASIS            | 3. DSE              | l                                   |
|                                                |                                                                                               |                                                                                                    |                                                                             |                                                                                                    |                                                                          |                                                                    |                                  |                     | 1                                   |
|                                                |                                                                                               |                                                                                                    |                                                                             |                                                                                                    |                                                                          |                                                                    |                                  |                     | l                                   |
|                                                |                                                                                               |                                                                                                    |                                                                             |                                                                                                    |                                                                          |                                                                    |                                  |                     | 1                                   |
|                                                |                                                                                               |                                                                                                    |                                                                             |                                                                                                    |                                                                          |                                                                    |                                  |                     | l                                   |
|                                                |                                                                                               |                                                                                                    |                                                                             |                                                                                                    |                                                                          |                                                                    |                                  |                     | 1                                   |
|                                                |                                                                                               |                                                                                                    |                                                                             |                                                                                                    |                                                                          |                                                                    |                                  | 0.00                | 1                                   |
|                                                |                                                                                               | E                                                                                                    | BLOCK C: CC                                                                 | MPUTATION OF                                                                                                    | - 3.75 FEE                                                               |                                                                    |                                  |                     | l                                   |
| Line 1: Enter the                              | total number of                                                                               | DSEs from                                                                                                    | part 5 of this                                                              | schedule                                                                                                    |                                                                          |                                                                    |                                  | -                   | l                                   |
| Line 2: Enter the                              | sum of permittee                                                                              | d DSEs fror                                                                                                    | n block B abo                                                               | ve                                                                                                    |                                                                          |                                                                    |                                  |                     | l                                   |
| Line 3: Subtract<br>(If zero, le               |                                                                                               |                                                                                                    |                                                                             | of DSEs subject<br>7 of this schedul                                                                                                    |                                                                          | ate.                                                               |                                  | 0.00                | l                                   |
| Line 4: Enter gro                              | ss receipts from                                                                              | space K (pa                                                                                                    | age 7)                                                                      |                                                                                                    |                                                                          |                                                                    | x 0.03                           | 375                 | Do any of the<br>DSEs represent     |
| Line 5: Multiply li                            | ne 4 by 0.0375 a                                                                              | and enter su                                                                                                    | ım here                                                                     |                                                                                                    |                                                                          |                                                                    |                                  |                     | partially<br>permited/<br>partially |
|                                                | ,                                                                                             |                                                                                                    |                                                                             |                                                                                                    |                                                                          |                                                                    | x                                |                     | nonpermitted carriage?              |
| Line 6: Enter tota                             | al number of DSE                                                                              | Es from line                                                                                                    | 3                                                                           |                                                                                                    |                                                                          |                                                                    |                                  | <u> </u>            | If yes, see part<br>9 instructions. |
| Line 7: Multiply li                            | ne 6 by line 5 an                                                                             | d enter her                                                                                                    | e and on line                                                               | 2, block 3, space                                                                                                    | L (page 7)                                                               |                                                                    |                                  | 0.00                | 1                                   |

DSE SCHEDULE. PAGE 13.

ACCOUNTING PERIOD: 2019/2

|  |                 | WNER OF CABLE         |                 |                       |                 | S                     | YSTEM ID#<br>010936 | Name                       |
|--|-----------------|-----------------------|-----------------|-----------------------|-----------------|-----------------------|---------------------|----------------------------|
|  |                 |                       |                 |                       |                 |                       |                     |                            |
|  | 1. CALL<br>SIGN | 2. PERMITTED<br>BASIS | 1. CALL<br>SIGN | 2. PERMITTED<br>BASIS | 1. CALL<br>SIGN | 2. PERMITTED<br>BASIS | 3. DSE              | 6                          |
|  |                 |                       |                 |                       |                 |                       |                     | Computation of<br>3.75 Fee |
|  |                 |                       |                 |                       | <br>            |                       |                     | 3.75 Fee                   |
|  |                 |                       | <br>            |                       | <br>            |                       |                     |                            |
|  |                 |                       |                 |                       | <br>            |                       |                     |                            |
|  |                 |                       |                 |                       |                 |                       |                     |                            |
|  |                 |                       |                 |                       |                 |                       |                     |                            |
|  |                 |                       | <br>            |                       | <br>            |                       |                     |                            |
|  |                 |                       | <br>            |                       | <br>            |                       |                     |                            |
|  |                 |                       |                 |                       | <br>            |                       |                     |                            |
|  |                 |                       |                 |                       |                 |                       |                     |                            |
|  |                 |                       | <br>            |                       | <br>            |                       |                     |                            |
|  |                 |                       | <br>            |                       | <br>            |                       |                     |                            |
|  |                 |                       | <br>            |                       | <br>            |                       |                     |                            |
|  |                 |                       | <br>            |                       | <br>            |                       |                     |                            |
|  |                 |                       |                 |                       |                 |                       |                     |                            |
|  |                 |                       |                 |                       |                 |                       |                     |                            |
|  |                 |                       |                 |                       | <br>            |                       |                     |                            |
|  |                 |                       | <br>            |                       | <br>            |                       |                     |                            |
|  |                 |                       | <br>            |                       | <br>            |                       |                     |                            |
|  |                 |                       | <br>            |                       | <br>            |                       |                     |                            |
|  |                 |                       |                 |                       |                 |                       |                     |                            |
|  |                 |                       | <br>            |                       | <br>            |                       |                     |                            |
|  |                 |                       | <br>            |                       | <br>            |                       |                     |                            |
|  |                 |                       | <br>            |                       | <br>            |                       |                     |                            |
|  |                 |                       |                 |                       | <br>            |                       |                     |                            |
|  |                 |                       |                 |                       |                 |                       |                     |                            |
|  |                 |                       | <br>            |                       | <br>            |                       |                     |                            |
|  |                 |                       | <br>            |                       | <br>            |                       |                     |                            |
|  |                 |                       | <br>            |                       | <br>            |                       |                     |                            |
|  |                 |                       | <br>            |                       | <br>            |                       |                     |                            |
|  |                 |                       |                 |                       |                 |                       |                     |                            |
|  |                 |                       | <br>            |                       | <br>            |                       |                     |                            |
|  |                 |                       |                 |                       | <br>            |                       |                     |                            |
|  |                 |                       | <br>            |                       | <br>            |                       |                     |                            |
|  |                 |                       | <br>            |                       | <br>            |                       |                     |                            |
|  |                 |                       |                 |                       |                 |                       |                     |                            |
|  |                 |                       | <br>            |                       | <br>            |                       |                     |                            |
|  |                 |                       | <br>            |                       | <br>            |                       |                     |                            |
|  |                 |                       | <br>            |                       | <br>            |                       |                     |                            |
|  |                 |                       | <br>            |                       | <br>            |                       |                     |                            |
|  |                 |                       |                 |                       |                 |                       |                     |                            |
|  |                 |                       | <br>            |                       | <br>            |                       |                     |                            |
|  |                 |                       | <br>            |                       |                 |                       |                     |                            |
|  |                 |                       |                 |                       |                 |                       |                     |                            |
|  |                 |                       |                 |                       |                 |                       |                     |                            |
|  |                 |                       |                 |                       |                 |                       |                     |                            |
|  |                 |                       |                 |                       |                 |                       |                     |                            |
|  |                 |                       | <br>            |                       | <br>            |                       |                     |                            |
|  |                 |                       | <br>            |                       |                 |                       |                     |                            |

| Name                                                                                                    | LEGAL NAME OF OWN                                                                                                    |                |                                       |                                     |     |                                              |             |                   | S         | VSTEM ID#<br>010936 |
|----------------------------------------------------------------------------------------------------|----------------------------------------------------------------------------------------------------|----------------|---------------------------------------|-------------------------------------|-----|----------------------------------------------|-------------|-------------------|-----------|---------------------|
| Worksheet for<br>Computating<br>the DSE<br>Schedule for<br>Permitted<br>Part-Time and<br>Substitute<br>Carriage | <ul> <li>Instructions: You must complete this worksheet for those stations identifed by the letter "F" in column 2 of block B, part 6 (i.e., those stations carried prior to June 25, 1981, under former FCC rules governing part-time and substitute carriage.)</li> <li>Column 1: List the call sign for each distant station identifed by the letter "F" in column 2 of part 6 of the DSE schedule.</li> <li>Column 2: Indicate the DSE for this station for a single accounting period, occurring between January 1, 1978 and June 30, 1981.</li> <li>Column 3: Indicate the DSE for this station day ear in which the carriage and DSE occurred (e.g., 1981/1).</li> <li>Column 4: Indicate the basis of carriage on which the station was carried by listing one of the following letters:         <ul> <li>(Note that the FCC rules and regulations cited below pertain to those in effect on June 24, 1981.)</li> <li>A—Part-time specialty programming: Carriage, on a part-time basis, of specialty programming under FCC rules, sections 76.59(d)(1),76.61(e)(1), or 76.63 (referring to 76.61(e)(1)).</li> </ul> </li> <li>B—Late-night programming: Carriage under FCC rules, sections 76.59(d)(3), 76.61(e)(3), or 76.63 (referring to 76.61(e)(3)).</li> <li>S—Substitute carriage under certain FCC rules, regulations, or authorizations. For further explanation, see page (vi) of the general instructions in the paper SA3 form.</li> <li>Column 5: Indicate the station's DSE for the current accounting period as computed in parts 2, 3, and 4 of this schedule.</li> <li>Column 6: Compare the DSE figures listed in columns 2 and 5 and list the smaller of the two figures here. This figure should be entered in block B, column 3 of part 6 for this station.</li> <li>IMPORTANT: The information you give in columns 2, 3, and 4 must be accurate and is subject to verifcation from the designated statement of account on fle in the Licensing Division.</li> </ul> |                |                                       |                                     |     |                                              |             |                   |           |                     |
|                                                                                                    |                                                                                                    |                |                                       |                                     |     |                                              |             |                   |           |                     |
|                                                                                                    | 1. CALL<br>SIGN                                                                                                    | 2. PRIC        | OR 3. AG                              | ATIONS CARRI<br>CCOUNTING<br>PERIOD | ED  | ON A PART-TIME AN<br>4. BASIS OF<br>CARRIAGE | 5. PF       | RESENT<br>DSE     | 6. P      | ERMITTED<br>DSE     |
|                                                                                                    |                                                                                                    |                |                                       |                                     |     |                                              |             |                   |           |                     |
|                                                                                                    |                                                                                                    |                |                                       |                                     |     |                                              |             |                   |           |                     |
|                                                                                                    |                                                                                                    |                |                                       |                                     |     |                                              |             |                   |           |                     |
|                                                                                                    |                                                                                                    |                |                                       |                                     |     |                                              |             |                   |           |                     |
|                                                                                                    |                                                                                                    |                |                                       |                                     |     |                                              |             |                   |           |                     |
|                                                                                                    |                                                                                                    |                |                                       |                                     |     |                                              |             |                   |           |                     |
|                                                                                                    |                                                                                                    |                |                                       |                                     |     |                                              |             |                   |           |                     |
|                                                                                                    |                                                                                                    |                |                                       |                                     |     |                                              |             |                   |           |                     |
|                                                                                                    |                                                                                                    |                |                                       |                                     |     |                                              |             |                   |           |                     |
|                                                                                                    |                                                                                                    |                |                                       |                                     |     |                                              |             |                   |           |                     |
| 7<br>Computation<br>of the<br>Syndicated                                                                        | Instructions: Block A<br>In block A:<br>If your answer is<br>If your answer is                                                                                                    | "Yes," comple  | te blocks B and (<br>ocks B and C bla | nk and complete                     | •   | rt 8 of the DSE schedu                       |             |                   |           |                     |
| Exclusivity                                                                                                    |                                                                                                    |                |                                       |                                     |     |                                              |             |                   |           |                     |
| Surcharge                                                                                                    |                                                                                                    |                | •                                     | jor television marl                 | ket | as defned by section 76                      |             | ules in effect Ju | ne 24, 1  | 981?                |
|                                                                                                    | X Yes—Complete                                                                                                    | blocks B and   | С.                                    |                                     |     | No—Proceed to                                | part 8      |                   |           |                     |
|                                                                                                    | BLOCK B: C                                                                                                    | arriage of VHF | /Grade B Contou                       | ır Stations                         |     | BLOC                                         | K C: Compu  | utation of Exem   | npt DSE   | 5                   |
|                                                                                                    | Is any station listed in                                                                                                    |                |                                       |                                     |     | Was any station listed                       |             |                   | •         |                     |
|                                                                                                    | commercial VHF stati                                                                                                    | on that places |                                       |                                     |     | nity served by the cab                       | le system p | •                 |           |                     |
|                                                                                                    | or in part, over the ca                                                                                                    | -              |                                       |                                     |     | to former FCC rule 76                        | ,           |                   |           |                     |
|                                                                                                    | Yes—List each s                                                                                                    |                | h its appropriate pe<br>oart 8.       | rmitted DSE                         |     | Yes—List each st<br>X No—Enter zero a        |             |                   | ate permi | tted DSE            |
|                                                                                                    |                                                                                                    |                |                                       |                                     |     |                                              |             |                   |           |                     |
|                                                                                                    | CALL SIGN                                                                                                    | DSE            | CALL SIGN                             | DSE                                 |     | CALL SIGN                                    | DSE         | CALL SIG          | θN        | DSE                 |
|                                                                                                    |                                                                                                    |                |                                       |                                     |     |                                              |             |                   |           |                     |
|                                                                                                    |                                                                                                    |                |                                       |                                     |     |                                              |             |                   |           |                     |
|                                                                                                    |                                                                                                    |                |                                       |                                     |     |                                              |             |                   |           |                     |
|                                                                                                    |                                                                                                    | -              |                                       |                                     |     |                                              |             |                   |           |                     |
|                                                                                                    |                                                                                                    |                |                                       |                                     |     |                                              |             |                   |           |                     |
|                                                                                                    |                                                                                                    |                |                                       |                                     |     |                                              |             |                   |           |                     |
|                                                                                                    |                                                                                                    | ι              | TOTAL DSEs                            | 0.00                                |     |                                              | ,           | TOTAL DS          | SEs       | 0.00                |

DSE SCHEDULE. PAGE 14.

| LEGAL NA      | ME OF OWNER OF CABLE SYSTEM:<br>CEQUEL COMMUNICATIONS LLC                                                                                                    | SYSTEM ID#<br>010936 | Name                      |
|---------------|----------------------------------------------------------------------------------------------------|----------------------|---------------------------|
|               | BLOCK D: COMPUTATION OF THE SYNDICATED EXCLUSIVITY SURCHARGE                                                                                                    |                      |                           |
| Section<br>1  | Enter the amount of gross receipts from space K (page 7)                                                                                                    | 1,677,945.16         | 7                         |
| Section<br>2  | A. Enter the total DSEs from block B of part 7                                                                                                    | 0.00                 | Computation<br>of the     |
|               | B. Enter the total number of exempt DSEs from block C of part 7                                                                                                    | 0.00                 | Syndicated<br>Exclusivity |
|               | C. Subtract line B from line A and enter here. This is the total number of DSEs subject to the surcharge computation. If zero, proceed to part 8                                                                                                    | 0.00                 | Surcharge                 |
| • Is an       | y portion of the cable system within a top 50 television market as defined by the FCC?  X Yes—Complete section 3 below. No—Complete section 4 below.                                                                                                    |                      |                           |
|               | SECTION 3: TOP 50 TELEVISION MARKET                                                                                                    |                      |                           |
| Section<br>3a | Did your cable system retransmit the signals of any partially distant television stations during the accounting period?     Yes—Complete part 9 of this schedule.     X No—Complete the applicable section below.                                                                              |                      |                           |
|               | If the figure in section 2, line C is 4.000 or less, compute your surcharge here and leave section 3b blank. NOTE: If the D is 1.0 or less, multiply the gross receipts by .00599 by the DSE. Enter the result on line A below.                                                                | SE                   |                           |
|               | A. Enter 0.00599 of gross receipts (the amount in section1)                                                                                                    |                      |                           |
|               | B. Enter 0.00377 of gross receipts (the amount in section.1)                                                                                                    |                      |                           |
|               | C. Subtract 1.000 from total permitted DSEs (the figure on                                                                                                    |                      |                           |
|               | line C in section 2) and enter here                                                                                                    | _                    |                           |
|               | D. Multiply line B by line C and enter here                                                                                                    |                      |                           |
|               | E. Add lines A and D. This is your surcharge.<br>Enter here and on line 2 of block 4 in space L (page 7)<br>Syndicated Exclusivity Surcharge                                                                                                    |                      |                           |
| Section<br>3b | If the figure in section 2, line C is more than 4.000, compute your surcharge here and leave section 3a blank.                                                                                                    |                      |                           |
|               | A. Enter 0.00599 of gross receipts (the amount in section 1)                                                                                                    |                      |                           |
|               | B. Enter 0.00377 of gross receipts (the amount in section 1)                                                                                                    |                      |                           |
|               | C. Multiply line B by 3.000 and enter here                                                                                                    |                      |                           |
|               | D. Enter 0.00178 of gross receipts (the amount in section 1)                                                                                                    |                      |                           |
|               | E. Subtract 4.000 from total DSEs (the fgure on line C in section 2) and enter here                                                                                                    |                      |                           |
|               | F. Multiply line D by line E and enter here                                                                                                    |                      |                           |
|               | G. Add lines A, C, and F. This is your surcharge.<br>Enter here and on line 2 of block 4 in space L (page 7)<br>Syndicated Exclusivity Surcharge                                                                                                    |                      |                           |
|               | SECTION 4: SECOND 50 TELEVISION MARKET                                                                                                    |                      |                           |
|               | Did your cable system retransmit the signals of any partially distant television stations during the accounting period?                                                                                                    |                      |                           |
| Section<br>4a | Yes—Complete part 9 of this schedule.                                                                                                    |                      |                           |
|               | If the figure in section 2, line C is 4.000 or less, compute your surcharge here and leave section 4b blank. NOTE: If the D is 1.0 or less, multiply the gross receipts by 0.003 by the DSE. Enter the result on line A below.<br>A. Enter 0.00300 of gross receipts (the amount in section 1) | SE                   |                           |
|               | B. Enter 0.00189 of gross receipts (the amount in section 1)                                                                                                    |                      |                           |
|               | C.Subtract 1.000 from total permitted DSEs (the fgure on line C in section 2)<br>and enter here                                                                                                    |                      |                           |
|               | D. Multiply line B by line C and enter here                                                                                                    |                      |                           |
|               | E. Add lines A and D. This is your surcharge.<br>Enter here and on line 2 of block 4 in space L (page 7)<br>Syndicated Exclusivity Surcharge                                                                                                    |                      |                           |
|               |                                                                                                    |                      |                           |

### ACCOUNTING PERIOD: 2019/2

|                                                                             |                                                                         | DSE SCHE                                                                                                    | EDULE. PAGE 16.      |
|-----------------------------------------------------------------------------|-------------------------------------------------------------------------|----------------------------------------------------------------------------------------------------|----------------------|
| Name                                                                        |                                                                         | ME OF OWNER OF CABLE SYSTEM:<br>CEQUEL COMMUNICATIONS LLC                                                                                                    | SYSTEM ID#<br>010936 |
| <b>7</b><br>Computation<br>of the<br>Syndicated<br>Exclusivity<br>Surcharge | Section<br>4b                                                           | If the figure in section 2, line C is more than 4.000, compute your surcharge here and leave section 4a blank.  A. Enter 0.00300 of gross receipts (the amount in section 1).  B. Enter 0.00189 of gross receipts (the amount in section 1).  C. Multiply line B by 3.000 and enter here.  C. Multiply line B by 3.000 and enter here.  D. Enter 0.00089 of gross receipts (the amount in section 1).  E. Subtract 4.000 from the total DSEs (the figure on line C in section 2) and enter here.  F. Multiply line D by line E and enter here.  S.  G. Add lines A, C, and F. This is your surcharge. Enter here and on line 2, block 4, space L (page 7)  Syndicated Exclusivity Surcharge. |                      |
| <b>8</b><br>Computation<br>of<br>Base Rate Fee                              | You mi<br>6 was o<br>• In blo<br>• If you<br>blank<br>What i<br>were lo | ctions:<br>ust complete this part of the DSE schedule for the SUM OF PERMITTED DSEs in part 6, block B; however, if block A of p<br>checked "Yes," use the total number of DSEs from part 5.<br>bock A, indicate, by checking "Yes" or "No," whether your system carried any partially distant stations.<br>ur answer is "No," compute your system's base rate fee in block B. Leave part 9 blank.<br>ur answer is "Yes" (that is, if you carried one or more partially distant stations), you must complete part 9. Leave block B be<br>to<br>to<br>to<br>to<br>to<br>to<br>to<br>to<br>to<br>to                                                                                            | low                  |
|                                                                             |                                                                         |                                                                                                    |                      |
|                                                                             |                                                                         | BLOCK A: CARRIAGE OF PARTIALLY DISTANT STATIONS                                                                                                    |                      |
|                                                                             | • Did y                                                                 | our cable system retransmit the signals of any partially distant television stations during the accounting period? Yes—Complete part 9 of this schedule. No—Complete the following sections.                                                                                                    |                      |
|                                                                             |                                                                         |                                                                                                    |                      |
|                                                                             | Section<br>1                                                            | BLOCK B: NO PARTIALLY DISTANT STATIONS—COMPUTATION OF BASE RATE FEE                                                                                                    | .16                  |
|                                                                             | Section<br>2                                                            | Enter the total number of permitted DSEs from block B, part 6 of this schedule.<br>(If block A of part 6 was checked "Yes,"<br>use the total number of DSEs from part 5.)                                                                                                    | 0.00                 |
|                                                                             | Section<br>3                                                            | If the figure in section 2 is <b>4.000 or less</b> , compute your base rate fee here and leave section 4 blank.<br>NOTE: If the DSE is 1.0 or less, multiply the gross receipts by 0.01064 by the DSE. Enter the result on line A below.<br>A. Enter 0.01064 of gross receipts<br>(the amount in section 1)                                                                                                    | <u> </u>             |

| LEGAL NAME OF OWNER OF CABLE SYSTEM: SYSTEM:                                                                                                    |                  | le                 |
|----------------------------------------------------------------------------------------------------|------------------|--------------------|
| CEQUEL COMMUNICATIONS LLC 010                                                                                                    | 936 <sup>N</sup> | lame               |
| Section If the figure in section 2 is more than 4.000, compute your base rate fee here and leave section 3 blank.                                                                                                    |                  |                    |
|                                                                                                    |                  | 8                  |
| A. Enter 0.01064 of gross receipts<br>(the amount in section 1) ▶\$                                                                                                    |                  | -                  |
|                                                                                                    |                  |                    |
| B. Enter 0.00701 of gross receipts (the amount in section 1) ▶ \$                                                                                                    | Com              | putation<br>of     |
|                                                                                                    | Base             | Rate Fee           |
| C. Multiply line B by 3.000 and enter here                                                                                                    |                  |                    |
| D. Enter 0.00330 of gross receipts (the amount in section 1) ▶ \$                                                                                                    |                  |                    |
|                                                                                                    |                  |                    |
| E. Subtract 4.000 from total DSEs<br>(the figure in section 2) and enter here                                                                                                    |                  |                    |
| F. Multiply line D by line E and enter here                                                                                                    |                  |                    |
|                                                                                                    |                  |                    |
| G. Add lines A, C, and F. This is your base rate fee<br>Enter here and in block 3, line 1, space L (page 7)                                                                                                    |                  |                    |
| Base Rate Fee \$ 0.0                                                                                                    | 0                |                    |
|                                                                                                    |                  |                    |
| IMPORTANT: It is no longer necessary to report television signals on a system-wide basis. Carriage of television broadcast signal shall instead be reported on a community-by-community basis (subscriber groups) if the cable system reported multiple channel li                                                                                                    |                  | •                  |
| ups in Space G.                                                                                                    |                  | 9                  |
| In General: If any of the stations you carried were partially distant, the statute allows you, in computing your base rate fee, to excl<br>receipts from subscribers located within the station's local service area, from your system's total gross receipts. To take advantage                                                                                                    |                  | putation           |
| this exclusion, you must:                                                                                                    |                  | of<br>Rate Fee     |
| First: Divide all of your subscribers into subscriber groups, each group consisting entirely of subscribers that are distant to the sar                                                                                                    | me               | and                |
| station or the same group of stations. Next: Treat each subscriber group as if it were a separate cable system. Determine the num<br>DSEs and the portion of your system's gross receipts attributable to that group, and calculate a separate base rate fee for each gr                                                                                                    |                  | dicated            |
| <b>Finally:</b> Add up the separate base rate fees for each subscriber group. That total is the base rate fee for your system.                                                                                                    | Sur              | rcharge<br>for     |
| NOTE: If any portion of your cable system is located within the top 100 television market and the station is not exempt in part 7, you                                                                                                    | ou Pa            | artially           |
| must also compute a Syndicated Exclusivity Surcharge for each subscriber group. In this case, complete both block A and B below<br>However, if your cable system is wholly located outside all major television markets, complete block A only.                                                                                                    |                  | istant<br>ons, and |
| How to Identify a Subscriber Group for Partially Distant Stations                                                                                                    |                  | Partially          |
| Step 1: For each community served, determine the local service area of each wholly distant and each partially distant station you                                                                                                    | -                | rmitted<br>ations  |
| carried to that community.                                                                                                    |                  |                    |
| Step 2: For each wholly distant and each partially distant station you carried, determine which of your subscribers were located outside the station's local service area. A subscriber located outside the local service area of a station is distant to that station (and the same token, the station is distant to the subscriber.)                                                                                                    | d, by            |                    |
| Step 3: Divide your subscribers into subscriber groups according to the complement of stations to which they are distant. Each                                                                                                    |                  |                    |
| subscriber group must consist entirely of subscribers who are distant to exactly the same complement of stations. Note that a cable system will have only one subscriber group when the distant stations it carried have local service areas that coincide.                                                                                                    | e                |                    |
| Computing the base rate fee for each subscriber group: Block A contains separate sections, one for each of your system's subscriber groups.                                                                                                    |                  |                    |
| In each section:                                                                                                    |                  |                    |
| <ul> <li>Identify the communities/areas represented by each subscriber group.</li> </ul>                                                                                                    |                  |                    |
| <ul> <li>Give the call sign for each of the stations in the subscriber group's complement—that is, each station that is distant to all of the<br/>subscribers in the group.</li> </ul>                                                                                                    |                  |                    |
| • If:<br>1) your system is leasted whelly system and smaller television merulate size each station's DCE as you must be and a                                                                                                    |                  |                    |
| 1) your system is located wholly outside all major and smaller television markets, give each station's DSE as you gave it in parts 2 and 4 of this schedule; or,                                                                                                    | ., 3,            |                    |
| 2) any portion of your system is located in a major or smaller televison market, give each station's DSE as you gave it in block B, part 6 of this schedule.                                                                                                    |                  |                    |
| • Add the DSEs for each station. This gives you the total DSEs for the particular subscriber group.                                                                                                    |                  |                    |
| • Calculate gross receipts for the subscriber group. For further explanation of gross receipts see page (vii) of the general instruction in the paper SA3 form.                                                                                                    | ns               |                    |
| • Compute a base rate fee for each subscriber group using the formula outline in block B of part 8 of this schedule on the precedin page. In making this computation, use the DSE and gross receipts figure applicable to the particular subscriber group (that is, the DSEs for that group's complement of stations and total gross receipts from the subscribers in that group). You do not need to sho your actual calculations on the form. | total            |                    |

|      | LEGAL NAME OF OWNER OF CABLE SYSTEM: S                                                                                                    | YSTEM ID#                 |
|------|----------------------------------------------------------------------------------------------------|---------------------------|
| Name | CEQUEL COMMUNICATIONS LLC                                                                                                    | 010936                    |
| Name | LEGAL NAME OF OWNER OF CABLE SYSTEM:         S           CEQUEL COMMUNICATIONS LLC         Guidance for Computing the Royalty Fee for Partially Permitted/Partially NonPermitted Signals           Step 1: Use part 9, block A, IP to DSE Schedule to establish subscriber groups to compute the base rate fee for wholly and partially permitted distant signals. Write "Permitted Signals" at the top of the page. Note: One or more permitted signals in these subscriber groups may be partially lober A. It to compute the 3.75 percent fee for wholly nonpermitted and partially nonpermitted distant signals. Write "Nonpermitted 3.75 percent fees on line 2, block 3, of space L. Important: The sum of the gross receipts reported for each part 9 used in steps 1 and 2 must equal the amount reported in space K.           Step 3: Use part 9, block A, to compute a syndicated exclusivity surcharge for any wholly or partially permitted distant signals from the 1 that is subject to this surcharge.           Guidance for Computing the Royalty Fee for Carriage of Distant and Partially Distant Multicast Stream.           Step 1: Use part 9, block A, ot the DSE Schedule to report each distant multicast stream of programming that is transmitted from an primary tetrosion broadcast stream.           Step 1: Use part 9, block A, 00, 2009 between a cable system or an association representing the aytemes and a primary transmitter or an association representing the primary transmitter or an association representing the primary transmitter. | <b>010936</b><br>It<br>It |
|      |                                                                                                    |                           |

| LEGAL NAME OF OWI                           |                                     |                                                  |                |                                     |            |                  | 6YSTEM ID#<br>010936 | Name              |
|---------------------------------------------|-------------------------------------|--------------------------------------------------|----------------|-------------------------------------|------------|------------------|----------------------|-------------------|
|                                             |                                     | : COMPUTATION C                                  |                | TE FEES FOR EA                      |            |                  |                      |                   |
|                                             |                                     | SUBSCRIBER GRO                                   |                |                                     |            | D SUBSCRIBER GRO |                      | 9                 |
| COMMUNITY/ AREA                             | A                                   |                                                  | 0              | COMMUNITY/ ARE                      | 0          | Computatio       |                      |                   |
| CALL SIGN                                   | DSE                                 | CALL SIGN                                        | DSE            | CALL SIGN                           | DSE        | CALL SIGN        | DSE                  | of                |
|                                             |                                     |                                                  |                |                                     |            |                  |                      | Base Rate Fe      |
|                                             |                                     |                                                  |                |                                     |            |                  |                      | and<br>Syndicated |
|                                             |                                     |                                                  |                |                                     |            |                  |                      | Exclusivity       |
|                                             |                                     |                                                  |                |                                     |            |                  |                      | Surcharge         |
|                                             |                                     |                                                  |                |                                     |            |                  |                      | for<br>Partially  |
|                                             |                                     |                                                  |                |                                     |            |                  |                      | Distant           |
|                                             |                                     |                                                  |                |                                     |            |                  |                      | Stations          |
|                                             |                                     |                                                  |                |                                     |            |                  |                      |                   |
|                                             |                                     |                                                  |                |                                     |            |                  |                      |                   |
|                                             |                                     |                                                  |                |                                     |            |                  |                      |                   |
|                                             |                                     |                                                  |                |                                     |            |                  |                      |                   |
| Total DSEs                                  |                                     |                                                  | 0.00           | Total DSEs                          |            |                  | 0.00                 |                   |
| Gross Receipts First                        | Group                               | \$                                               | 0.00           | Gross Receipts Second Group \$ 0.00 |            |                  |                      |                   |
|                                             |                                     |                                                  |                |                                     |            |                  |                      |                   |
| Base Rate Fee First                         | Group                               | \$                                               | 0.00           | Base Rate Fee Se                    | cond Group | \$               | 0.00                 |                   |
|                                             |                                     | SUBSCRIBER GRO                                   |                |                                     |            | H SUBSCRIBER GRO |                      |                   |
| COMMUNITY/ AREA                             | A                                   |                                                  | 0              | COMMUNITY/ ARE                      | 0          |                  |                      |                   |
| CALL SIGN                                   | DSE                                 | CALL SIGN                                        | DSE            | CALL SIGN                           | DSE        | CALL SIGN        | DSE                  |                   |
|                                             |                                     | +                                                |                |                                     |            |                  |                      |                   |
|                                             |                                     |                                                  |                |                                     |            |                  |                      |                   |
|                                             |                                     |                                                  |                |                                     |            |                  |                      |                   |
|                                             |                                     |                                                  |                |                                     |            |                  |                      |                   |
|                                             |                                     |                                                  |                |                                     |            |                  |                      |                   |
|                                             |                                     |                                                  |                |                                     |            |                  |                      |                   |
|                                             |                                     |                                                  |                |                                     |            |                  |                      |                   |
|                                             |                                     |                                                  |                |                                     |            |                  |                      |                   |
|                                             |                                     |                                                  |                |                                     |            |                  |                      |                   |
|                                             |                                     |                                                  |                |                                     |            |                  |                      |                   |
|                                             |                                     |                                                  |                |                                     |            |                  |                      |                   |
| Total DSEs                                  |                                     |                                                  | 0.00           | Total DSEs                          |            |                  | 0.00                 |                   |
| Gross Receipts Thirc                        | l Group                             | \$                                               | 0.00           | Gross Receipts For                  | urth Group | \$               | 0.00                 |                   |
| Base Rate Fee Third                         | d Group                             | \$                                               | 0.00           | Base Rate Fee For                   | urth Group | \$               | 0.00                 |                   |
|                                             |                                     |                                                  |                | 11                                  |            |                  |                      |                   |
| Base Rate Fee: Add<br>Enter here and in blo | the <b>base ra</b><br>ock 3. line 1 | <b>te fees</b> for each subs<br>space L (page 7) | criber group a | is shown in the boxes               | above.     | \$               | 0.00                 |                   |
|                                             |                                     |                                                  |                |                                     |            | <b>T</b>         | 0.00                 |                   |

| FORM SA3E. | PAGE 19. |
|------------|----------|
|------------|----------|

## Nonpermitted 3.75 Stations

| LEGAL NAME OF OWNER OF CABLE SYSTEM: SYSTEM ID# CEQUEL COMMUNICATIONS LLC 010936                                                          |       |                 |                                     |                         |          | Name             |         |                   |
|----------------------------------------------------------------------------------------------------|-------|-----------------|-------------------------------------|-------------------------|----------|------------------|---------|-------------------|
|                                                                                                    |       |                 |                                     | TE FEES FOR EACH        |          |                  |         |                   |
|                                                                                                    | FIRST | SUBSCRIBER GROU |                                     | COMMUNITY/ AREA         |          | SUBSCRIBER GROU  | IP<br>0 | 9                 |
| COMMUNITY/ AREA                                                                                                    |       |                 | 0                                   | COMMUNITY/ AREA         |          |                  | U       | Computation       |
| CALL SIGN                                                                                                    | DSE   | CALL SIGN       | DSE                                 | CALL SIGN               | DSE      | CALL SIGN        | DSE     | of                |
|                                                                                                    |       |                 |                                     |                         |          |                  |         | Base Rate Fee     |
|                                                                                                    |       |                 |                                     |                         |          |                  |         | and<br>Syndicated |
|                                                                                                    |       | -               |                                     |                         |          |                  |         | Exclusivity       |
|                                                                                                    |       |                 |                                     |                         |          |                  |         | Surcharge         |
|                                                                                                    |       |                 |                                     |                         |          |                  |         | for<br>Partially  |
|                                                                                                    |       |                 |                                     |                         |          | -                |         | Distant           |
|                                                                                                    |       | -               |                                     |                         |          |                  |         | Stations          |
|                                                                                                    |       |                 |                                     |                         |          |                  |         |                   |
|                                                                                                    |       |                 |                                     |                         |          |                  |         |                   |
|                                                                                                    |       | -               |                                     |                         |          |                  |         |                   |
|                                                                                                    |       |                 |                                     |                         |          |                  |         |                   |
|                                                                                                    |       |                 |                                     |                         |          |                  |         |                   |
| Total DSEs                                                                                                    |       |                 | 0.00                                | Total DSEs              |          |                  | 0.00    |                   |
| Gross Receipts First G                                                                                                    | iroup | \$              | 0.00                                | Gross Receipts Second   | nd Group | \$               | 0.00    |                   |
| Base Rate Fee First G                                                                                                    | Group | \$              | 0.00                                | Base Rate Fee Seco      | nd Group | \$               | 0.00    |                   |
| THIRD SUBSCRIBER GROUP                                                                                                    |       |                 | FOURTH SUBSCRIBER GROUP             |                         |          |                  |         |                   |
| COMMUNITY/ AREA                                                                                                    |       |                 | 0                                   | COMMUNITY/ AREA         |          |                  | 0       |                   |
| CALL SIGN                                                                                                    | DSE   | CALL SIGN       | DSE                                 | CALL SIGN               | DSE      | CALL SIGN        | DSE     |                   |
|                                                                                                    |       |                 |                                     |                         |          |                  |         |                   |
|                                                                                                    |       | -               |                                     |                         |          |                  |         |                   |
|                                                                                                    |       |                 |                                     |                         |          |                  |         |                   |
|                                                                                                    |       |                 |                                     |                         |          |                  |         |                   |
|                                                                                                    |       | -               |                                     |                         |          | n <mark>-</mark> |         |                   |
|                                                                                                    |       |                 |                                     |                         |          |                  |         |                   |
|                                                                                                    |       |                 |                                     |                         |          |                  |         |                   |
|                                                                                                    |       |                 |                                     |                         |          |                  |         |                   |
|                                                                                                    |       | -               |                                     |                         |          |                  |         |                   |
|                                                                                                    |       |                 |                                     |                         |          |                  |         |                   |
|                                                                                                    |       |                 |                                     |                         |          |                  |         |                   |
| Total DSEs                                                                                                    |       |                 | 0.00                                | Total DSEs              |          |                  | 0.00    |                   |
| Gross Receipts Third Group \$ 0.00                                                                                                    |       | 0.00            | Gross Receipts Fourth Group \$ 0.00 |                         | 0.00     |                  |         |                   |
| Base Rate Fee Third (                                                                                                    | Group | \$              | 0.00                                | Base Rate Fee Fourt     | h Group  | \$               | 0.00    |                   |
|                                                                                                    |       |                 |                                     | 11                      |          |                  |         |                   |
| <b>Base Rate Fee:</b> Add the <b>base rate fees</b> for each subscriber group as s<br>Enter here and in block 3, line 1, space L (page 7) |       |                 |                                     | as shown in the boxes a | above.   | \$               | 0.00    |                   |

### ACCOUNTING PERIOD: 2019/2

|                                  |                                                                                                    | FORM SA3E. PAGE 20.                                              |  |  |  |  |  |
|----------------------------------|----------------------------------------------------------------------------------------------------|------------------------------------------------------------------|--|--|--|--|--|
| Name                             | LEGAL NAME OF OWNER OF CABLE SYSTEM:<br>CEQUEL COMMUNICATIONS LLC                                                                                                    | SYSTEM ID#<br>010936                                             |  |  |  |  |  |
|                                  | BLOCK B: COMPUTATION OF SYNDICATED EXCLUSIVITY SURCHARGE FOR EACH SUBSCRIBER GROUP                                                                                                    |                                                                  |  |  |  |  |  |
| 9                                | If your cable system is located within a top 100 television market and<br>Syndicated Exclusivity Surcharge. Indicate which major television market<br>by section 76.5 of FCC rules in effect on June 24, 1981: | the station is not exempt in Part 7, you mustalso compute a      |  |  |  |  |  |
| Computation<br>of                | First 50 major television market                                                                                                    | Second 50 major television market                                |  |  |  |  |  |
| Base Rate Fee                    | INSTRUCTIONS:                                                                                                    |                                                                  |  |  |  |  |  |
| and<br>Syndicated                | Step 1: In line 1, give the total DSEs by subscriber group for comme                                                                                                    | ercial VHF Grade B contour stations listed in block A, part 9 of |  |  |  |  |  |
| Exclusivity                      | this schedule.<br><b>Step 2:</b> In line 2, give the total number of DSEs by subscriber group for the VHF Grade B contour stations that were classified as                                                     |                                                                  |  |  |  |  |  |
| Surcharge<br>for                 | Exempt DSEs in block C, part 7 of this schedule. If none enter zero.<br><b>Step 3:</b> In line 3, subtract line 2 from line 1. This is the total number of DSEs used to compute the surcharge.                 |                                                                  |  |  |  |  |  |
| Partially<br>Distant<br>Stations | Step 4: Compute the surcharge for each subscriber group using the                                                                                                    |                                                                  |  |  |  |  |  |
|                                  | FIRST SUBSCRIBER GROUP                                                                                                    | SECOND SUBSCRIBER GROUP                                          |  |  |  |  |  |
|                                  | Line 1: Enter the VHF DSEs                                                                                                    | Line 1: Enter the VHF DSEs                                       |  |  |  |  |  |
|                                  | Line 2: Enter the Exempt DSEs                                                                                                    | Line 2: Enter the Exempt DSEs                                    |  |  |  |  |  |
|                                  | Line 3: Subtract line 2 from line 1                                                                                                    | Line 3: Subtract line 2 from line 1                              |  |  |  |  |  |
|                                  | and enter here. This is the<br>total number of DSEs for                                                                                                    | and enter here. This is the total number of DSEs for             |  |  |  |  |  |
|                                  | this subscriber group                                                                                                    | this subscriber group                                            |  |  |  |  |  |
|                                  | subject to the surcharge                                                                                                    | subject to the surcharge                                         |  |  |  |  |  |
|                                  |                                                                                                    |                                                                  |  |  |  |  |  |
|                                  | SYNDICATED EXCLUSIVITY SURCHARGE                                                                                                    | SYNDICATED EXCLUSIVITY SURCHARGE                                 |  |  |  |  |  |
|                                  | First Group                                                                                                    | Second Group                                                     |  |  |  |  |  |
|                                  | THIRD SUBSCRIBER GROUP                                                                                                    | FOURTH SUBSCRIBER GROUP                                          |  |  |  |  |  |
|                                  | Line 1: Enter the VHF DSEs                                                                                                    | Line 1: Enter the VHF DSEs                                       |  |  |  |  |  |
|                                  | Line 2: Enter the Exempt DSEs                                                                                                    | Line 2: Enter the Exempt DSEs                                    |  |  |  |  |  |
|                                  | Line 3: Subtract line 2 from line 1                                                                                                    | Line 3: Subtract line 2 from line 1                              |  |  |  |  |  |
|                                  | and enter here. This is the<br>total number of DSEs for                                                                                                    | and enter here. This is the total number of DSEs for             |  |  |  |  |  |
|                                  | this subscriber group                                                                                                    | this subscriber group                                            |  |  |  |  |  |
|                                  | subject to the surcharge<br>computation                                                                                                    | subject to the surcharge                                         |  |  |  |  |  |
|                                  | SYNDICATED EXCLUSIVITY<br>SURCHARGE<br>Third Group                                                                                                    | SYNDICATED EXCLUSIVITY SURCHARGE                                 |  |  |  |  |  |
|                                  | SYNDICATED EXCLUSIVITY SURCHARGE: Add the surcharge for e<br>in the boxes above. Enter here and in block 4, line 2 of space L (page                                                                            | each subscriber group as shown                                   |  |  |  |  |  |
|                                  |                                                                                                    |                                                                  |  |  |  |  |  |
|                                  |                                                                                                    |                                                                  |  |  |  |  |  |
|                                  |                                                                                                    |                                                                  |  |  |  |  |  |
|                                  |                                                                                                    |                                                                  |  |  |  |  |  |
|                                  |                                                                                                    |                                                                  |  |  |  |  |  |
|                                  |                                                                                                    |                                                                  |  |  |  |  |  |